# 14 Магнитное поле

# 14.1 Магнитное взаимодействие токов. Магнитное поле.

В начале прошлого века активно исследовались магнитные взаимодействия. Рассмотрим как это могло происходить.

• [Опыт Ганса Христиана Эрстеда\(1820\)](https://youtu.be/JcpKjwoxuDY)

Пропустим по проводнику ток. Поместим около него магнитную стрелку. Она ориентируется определенным образом. Если убрать ток, то стрелка ориентируется в магнитном поле Земли.

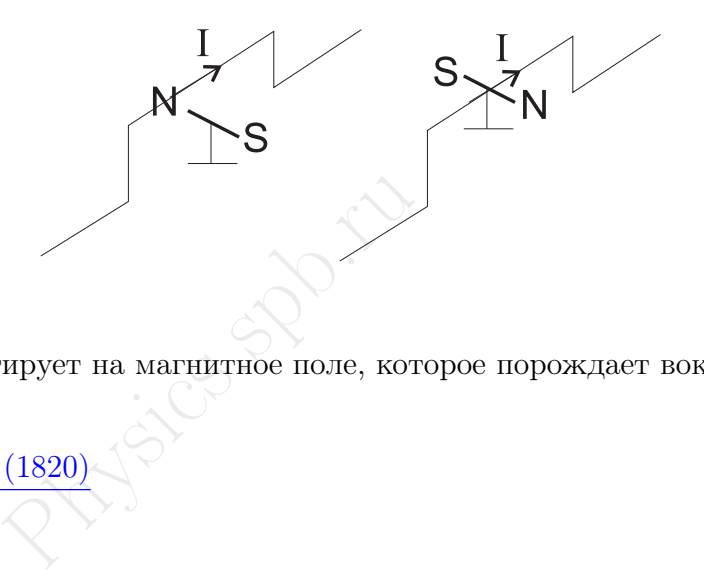

Значит стрелка реагирует на магнитное поле, которое порождает вокруг себя электрический ток.

• [Опыт Анри Ампера \(1820\)](https://youtu.be/c-oGbYR5M88)

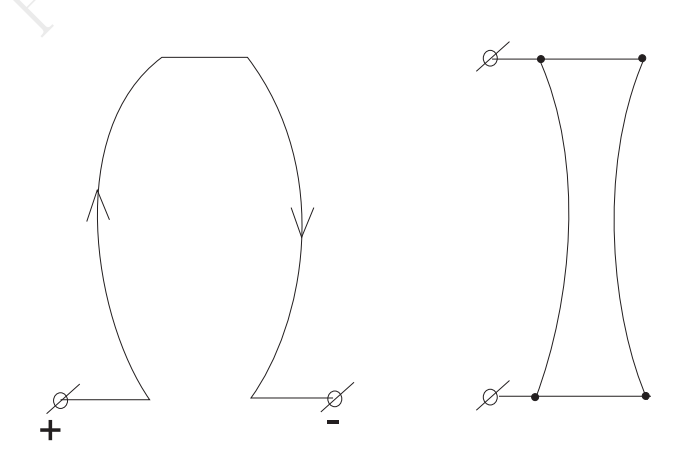

Если бы взаимодействие носило электрический характер, то все должно было бы происходить наоборот.

Взаимодействие проводников с током носит не электростатический характер.

Силы взаимодействия между проводниками с током, токами и магнитами называют магнитными силами.

Наличие этих сил говорит о том, что движущиеся заряды создают вокруг себя особое поле, через которое передается действие магнитных сил. Это поле называется магнитным.

Магнитное поле это особый вид материи, который существует вокруг движущихся зарядов и является посредником магнитных сил.

Можно сказать, что ученые искусственно ввели понятие магнитного поля для объяснения явлений. На самом же деле существует единое электромагнитное поле.

Упорядоченное движение зарядов - это физическое явление коренным образом отличное от электростатических явлений, т.к. оно связано с появлением особого вида материи - магнитного поля.

Источником магнитного поля может быть постоянный магнит, но природа его магнитного поля связана с электрическими токами.

### 14.1.1 Сравнение электрического и магнитного поля

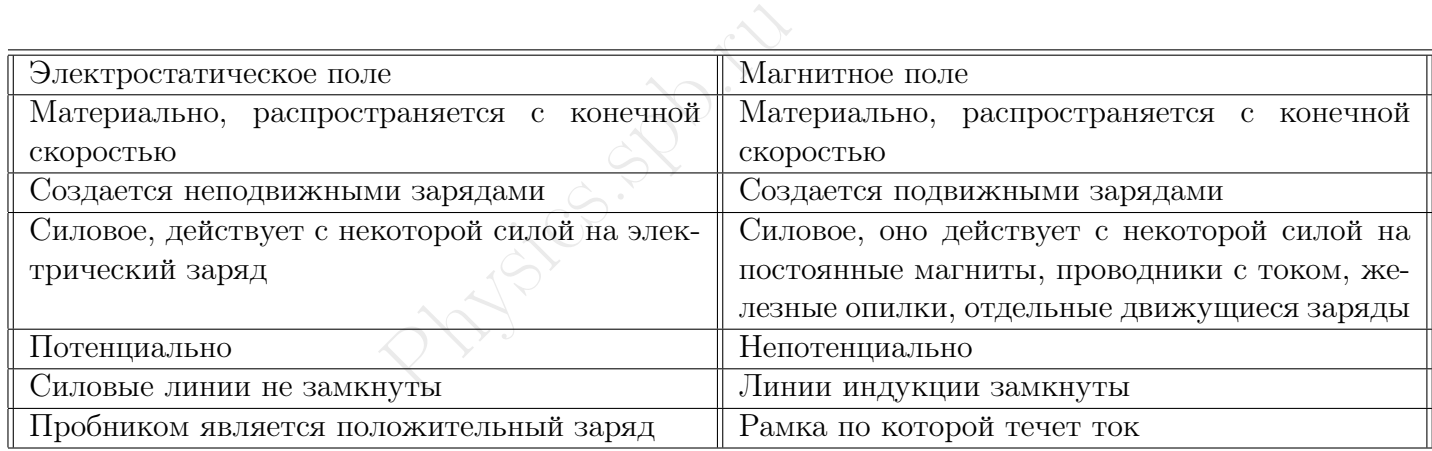

# 14.1.2 Пробник в магнитном поле

Пробником в магнитном поле является рамка по которой течет ток.

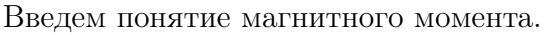

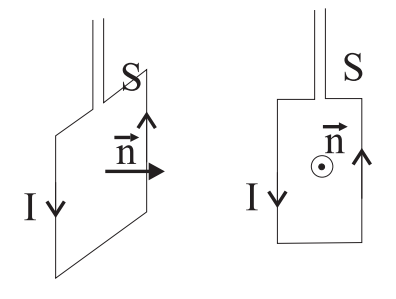

 $\vec{p}_m = I S \vec{n}$ 

Положительная нормаль - вектор, направление которого связано с направлением тока правилом правой руки: если контур обхватить правой рукой по току, то отогнутый большой палец покажет направление нормали.

Основным свойством рамки является то, что она поворачивает-

ся (ориентируется) в магнитном поле.

# 14.1.3 Пара сил

Пара сил - две параллельные противоположно направленные силы, имеющие одинаковые величины

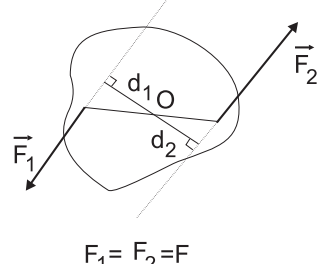

$$
M = M_1 + M_2 = F_1 d_1 + F_2 d_2 = F(d_1 + d_2) = Fd, \quad d = d_1 + d_2
$$

d - плечо пары - кратчайшее расстояние между линиями действия сил

Вокруг какой точки будет вращаться тело, если оно не закреплено?

Незакрепленное тело вращается вокруг центра масс

При повороте тела момент пары уменьшается. Но момент пары не только приводит тело во вращение, но и деформирует его.

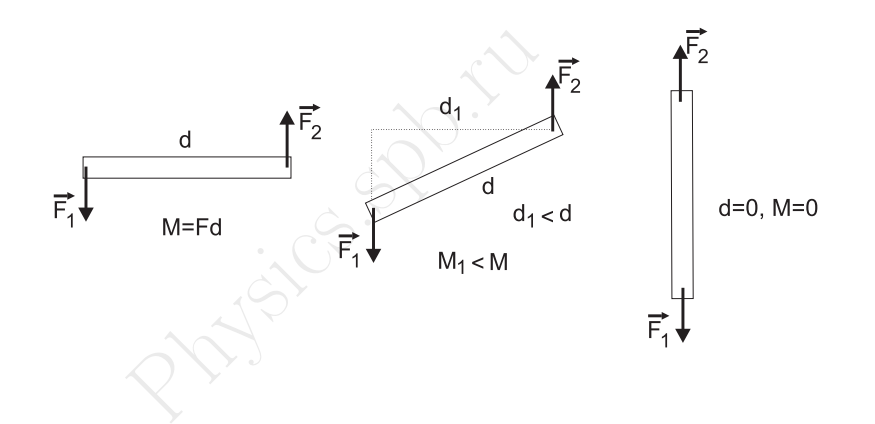

Когда М=0, то вращения нет, есть только деформация

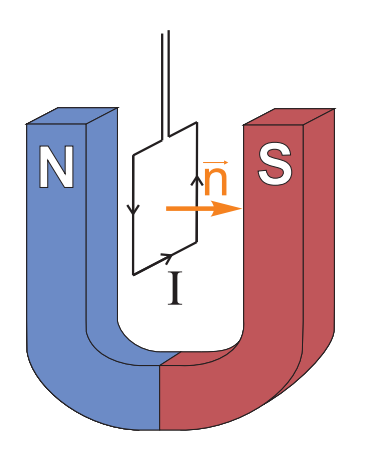

На рамку в магнитном поле действует пара сил. За направление магнитных линий принимают направление положительной нормали контура, находящегося в равновесии. Это направление совпа-

дает с направлением северного полюса магнитной стрелки, находящегося в равновесии в магнитном поле

# 14.2 Индукция магнитного поля

Сейчас мы определили направление поля. Теперь поговорим о его величине. Естественно, что как и в электростатике, характеристика поля величина векторная.

Линия индукции магнитного поля- это линия, касательная к которой в каждой точке совпадает с направлением вектора индукции магнитного поля $(\vec{B})$ .

Вспомним опыт с поворотом рамки в магнитном поле. От чего зависит вращающий момент.

 $M_{\text{map}} = f(I, S, \text{harh}.\text{float})$ 

NB!: вращающий момент не зависит от формы проводника.

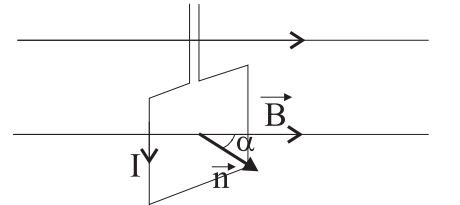

$$
M_{\text{naphi}} \sim IS \sin \alpha, \quad \alpha = (\vec{B}, \vec{n})
$$

$$
M_{\text{naphi}} = BIS \sin \alpha
$$

B - коэффициент, который характеризует зависимость крутящего момента от поля и среды. Его назвали индукцией магнитного поля.

Чтобы выявить физический смысл этой величины, перепишем это так:

$$
B - \kappa \omega \phi \phi \omega \psi \psi
$$
R - \kappa \sigma \sigma \phi \psi \psi \psi

Индукция магнитного поля показывает какой максимальный вращающий момент действует со стороны магнитного поля на контур площадью 1м $^2$ , по которому течет ток в 1A  $\,$ 

Единица измерения:

 $[B] = \text{Tr}(\text{Тесла})$ 

$$
1T\pi = \frac{1H_M}{A\mathrm{m}^2} = \frac{H}{A\mathrm{m}}
$$

За единицу магнитной индукции принимается индукция такого однородного магнитного поля, которое сообщает контуру единичной площади, по которому течет ток в 1 А, максимальный врашающий момент  $1H \cdot m$ 

# 14.3 Сила Ампера. Единица силы тока.

# 14.3.1 Сила Ампера

Почему в магнитном поле поворачивается рамка с током. Итак на проводник в магнитном поле действует сила. Впервые ее изучал Ампер, поэтому эта сила называется силой Ампера.

Сила с которой магнитное поле действует на проводник с током, помещенный в данное поле, называется силой Ампера.

Демонстрация: проводник с током в магнитном поле

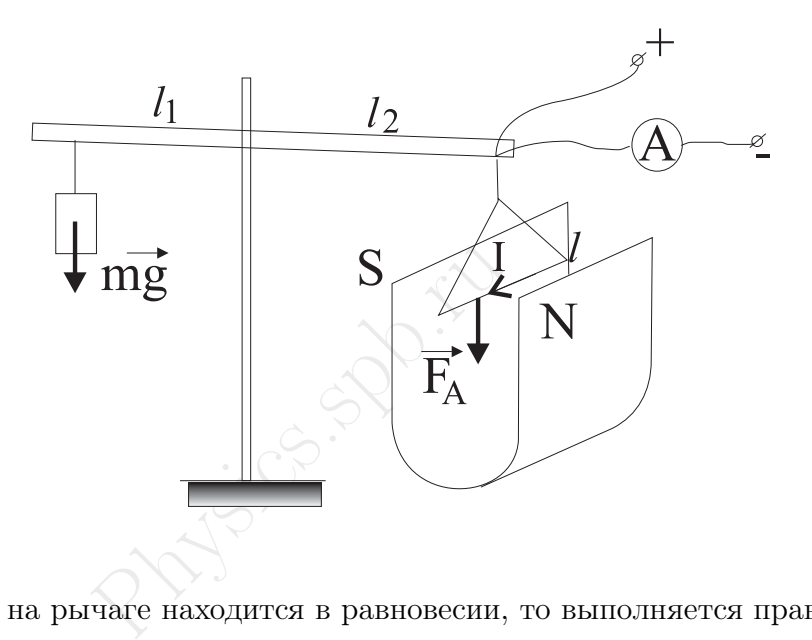

Если проводник на рычаге находится в равновесии, то выполняется правило моментов:

$$
F_1 l_1 = F_2 l_2 \Rightarrow mgl_1 = F_A l_2 \Rightarrow F_A = \frac{mgl_1}{l_2}
$$

Меняя силу тока, магнитное поле, длину проводника в магнитном поле и угол между током и направлением вектора магнитной индукции, можно установить зависимость:

$$
F_A = f(I, B, l, \alpha), \quad \alpha = (\vec{I}, \vec{B})
$$

Опыт показывает, что

 $F_A \sim I l \sin \alpha$ 

В качестве коэффициента пропорциональности возьмем вектор магнитной индукции, тогда

$$
F_A = BIl\sin\alpha
$$

где  $\alpha$  - угол между направлением тока и направлением вектора магнитной индукции.

Последняя формула определяет только величину силы ампера, но при этом ничего не говорит о направлении.

Направление силы Ампера определяется либо из векторного произведения либо по правилу левой руки.

 $\vec{F}_A = l[\vec{I}, \vec{B}]$ 

Правило левой руки: Направим четыре пальца левой руки по току, так чтобы магнитные линии входили в ладонь, тогда большой отогнутый палец покажет направление действия силы Ампера.

#### Проверка корректности:

Индукцию магнитного поля мы уже определили через вращающий момент, давайте проверим корректность определения, т.е. что коэффициент пропорциональности это действительно вектор магнитной индукции.

Случай прямоугольной рамки:

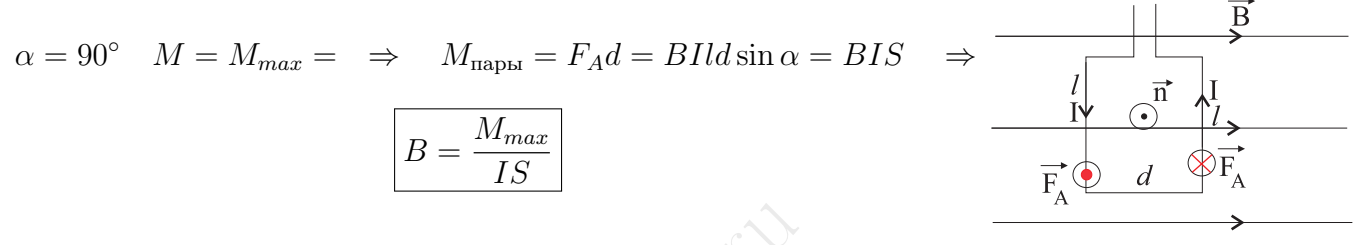

Рамка произвольной формы:

$$
M = \sum_{i} \Delta F_{iA} r_{i} = \sum_{i} B I \Delta l_{i} \sin \alpha r_{i}
$$
\n
$$
\Delta l_{i} \sin \alpha_{i} = \Delta h_{i}
$$
\n
$$
M = BI \sum_{i} \Delta h_{i} r_{i} = BI \sum_{i} \Delta S_{i} = B IS
$$
\n
$$
B = \frac{M_{max}}{IS}
$$

Момент будет максимальным в случае, если плоскость рамки будет параллельна силовым линиям магнитного поля. В этом случае плечо пары будет наибольшим.

Вращение рамки под действием силы Ампера часто используется в технике:

• Электродвигатели постоянного тока - модели

В электродвигателях в качестве источника магнитного поля используются не постоянные магниты, а катушки с током.

• Приборы магнитоэлектрической системы

К рамке прикреплена стрелка и спиралевидная пружина, которая возвращает стрелку(рамку) в исходное положение.

Стрелка отклоняется до тех пор пока сила упругости не уравновесит силу Ампера.

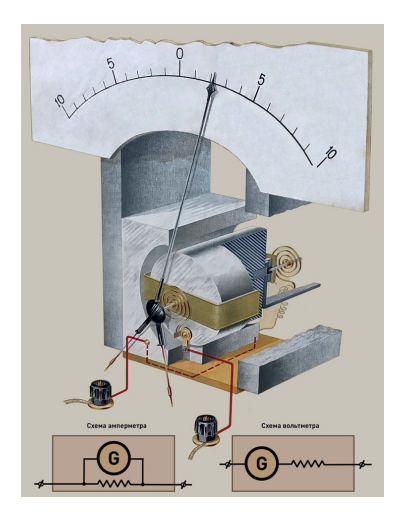

 $F_{\text{vmp}} \sim \beta$  $F_A \sim I$  $F_A = F_{\text{vmp}}$ ⇒ линейная шкала + прибор измеряет ток

В пределах упругой деформации можно получить линейную шкалу.

# Объяснение опыта Ампера:

В опыте Ампера со взаимодействием параллельных токов, притяжение или отталкивание проводников можно объяснить действием силы Ампера. На первый проводник действует магнитное поле второго проводника, а на второй проводник действует магнитное поле первого проводника. Если сделать рисунок для однонаправленных токов и воспользоваться правилом правой руки для прямого тока, то можно объяснить притяжение и отталкивание проводников при протекании однонаправленных или разнонаправленных токов.

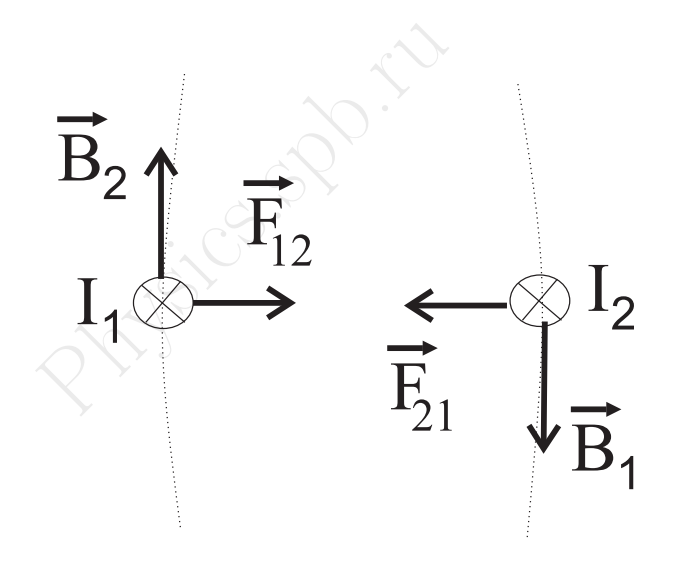

#### 14.3.2 Единица силы тока.

Расположим вместо магнита - проводник и повторим эксперимент.

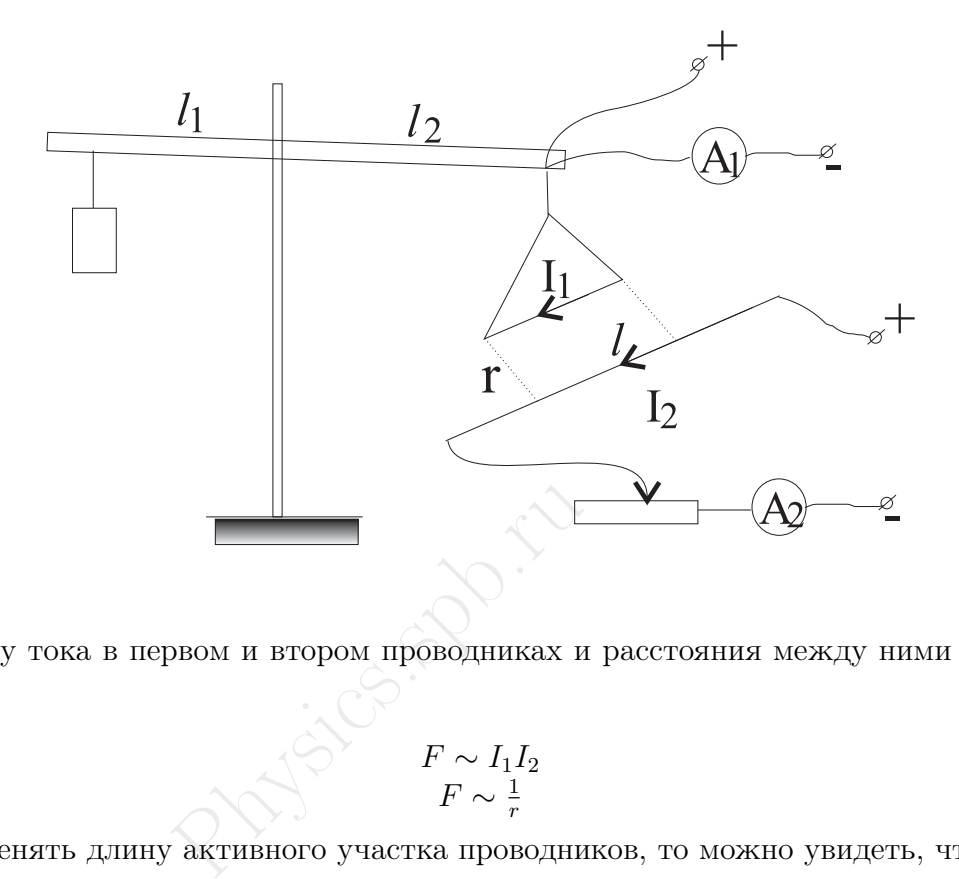

Меняя силу тока в первом и втором проводниках и расстояния между ними  $r$ , можно убедиться, что

$$
\begin{array}{c} F \sim I_1 I_2 \\ F \sim \frac{1}{r} \end{array}
$$

Если же менять длину активного участка проводников, то можно увидеть, что

 $F \sim l$ 

Тогда

$$
F \sim \frac{I_1 I_2 l}{r} \quad \Rightarrow \quad \boxed{F = k_m \frac{I_1 I_2 l}{r}}
$$

Аналогично, как и в электростатике, введем магнитную постоянную

$$
\mu_0 = 2\pi k_m
$$

В итоге получаем формулу

$$
F_A = \frac{\mu_0 I_1 I_2 l}{2\pi r}
$$

Последняя формула, является определением для тока в 1А.

Единица силы тока: 1 Ампер - это такой ток, при протекании которого по двум параллельным

бесконечным проводникам расположенным на расстоянии 1 метр, каждый их метр взаимодействует с силой  $2 \cdot 10^{-7}$ Н

 $\overline{1}$ 

 $\overline{1}$ 

#### 14.3.3 Примеры задач

1. Рамка с током находится в однородном магнитном поле. Известен вектор магнитной индукции, сила тока, длина проводника, масса проводника. Считаем, что массой обладает только нижняя часть рамки. Определить на какой угол отклонится рамка от вертикали.

T - сила реакции рамки

$$
\vec{T} + m\vec{g} + \vec{F}_A = \vec{0}
$$
\n
$$
{}^{n}x" : F_A = T \sin \beta
$$
\n
$$
{}^{n}y" : mg = T \cos \beta \qquad \Rightarrow \qquad F_A = mg \text{tg } \beta
$$
\n
$$
\beta = \arctg \frac{B I l \cdot 1}{mg}
$$
\n
$$
[tg \beta] = \frac{H \cdot M \cdot A \cdot M}{M^2 \cdot A \cdot k \Gamma \cdot M/c^2} = 1
$$

Заметим, что если мы будем знать угол, то используя решение данной задачи, можно определить значение магнитной индукции, т.е. можно определить магнитное поле.

будем знать угол, то использу<br>
ой индукции, т.е. можно опред<br>
кости с углом  $\alpha \alpha < \alpha_{\text{mpea}}$  леж<br>
ится в вертикальном магнит<br>
о проводнику, чтобы он начал<br>  $m\vec{g} + m\vec{g} + m\vec{g} + m\vec{g}$ 2. На наклонной плоскости с углом  $\alpha \alpha < \alpha_{\text{mpeq}}$  лежит проводник массой m. Коэффициент трения  $\mu$ . Система находится в вертикальном магнитном поле  $\vec{B}$ . Какой минимальный ток необходимо пропустить по проводнику, чтобы он начал скользить вниз? Каким должно быть направление тока?

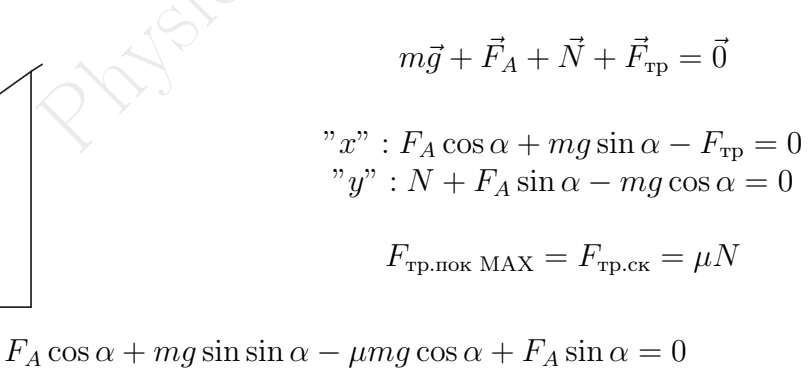

$$
F_A = \frac{mg(\mu \cos \alpha - \sin \alpha)}{\cos \alpha - \sin \alpha} = BII \quad \Rightarrow \quad I = \frac{mg(\mu \cos \alpha - \sin \alpha)}{Bl(\cos \alpha + \sin \alpha)}
$$

Задача имеет решение при условии:

$$
\mu \cos \alpha > \sin \alpha \quad \Rightarrow \quad t g \alpha_{\text{mpe},\text{m}} = \mu > \text{tg } \alpha \quad \Rightarrow \quad \alpha < \alpha_{\text{mpe},\text{m}}
$$

3. Решить первую задачу, считая, что массой обладает весь проводник, причем масса распределена равномерно по всей рамке.

# 14.4 Спектры магнитных полей

#### 14.4.1 Поле прямого тока

По закону Ампера эта сила должна выражаться через магнитное поле, созданное одним проводником. Рассмотрим проводник 2 в поле проводника 1:

$$
B_1 l I_2 = \mu_0 \frac{I_1 I_2 l}{2 \pi r} \quad \Rightarrow \quad B = \frac{\mu_0}{2 \pi} \frac{I_1}{r}
$$

Магнитное поле в среде изменяется, введем магнитную проницаемость среды:

$$
\mu = \frac{B}{B_0}
$$

Магнитная проницаемость среды показывает во сколько раз магнитная индукция в данной среде отличается от магнитной индукции того же поля в вакууме.

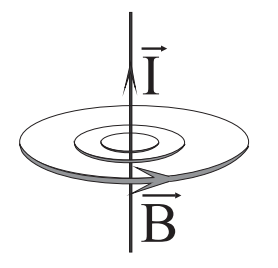

Тогда

$$
B = \frac{\mu \mu_0 I}{2\pi r}
$$

Physics.spb.ru Стоит обратить внимание, на то, что поле прямого тока убывает обратно пропорционально кратчайшему расстоянию до проводника в первой степени.

### 14.4.2 Закон Био-Савара-Лапласа.

Существует закон, который будучи применен к проводникам различной формы, позволяет рассчитать вектор магнитной индукции. Закон эмпирический, т.е. как до него догадались неизвестно, но расчет по формулам совпадает с экспериментальными данными.

> Рассмотрим проводник произвольной формы. Выделим на нем элемент  $\Delta l_i$ .

> Элемент провода  $\Delta l_i$ , по которому течет ток I, создает в некоторой точке магнитное поле, индукция которого обратно пропорциональна квадрату расстояния от данной точки до элемента  $\Delta l_i$

$$
\Delta B_i = \frac{\mu \mu_0}{4\pi} \frac{I \Delta l_i \sin \alpha}{r^2} \quad \Leftrightarrow \quad d\vec{B}_i = \frac{\mu \mu_0}{4\pi} \frac{I[d\vec{l}, \vec{r}]}{r^3}
$$

Направление вектора  $d\vec{B}~$  определяется из векторного произведения.

#### 14.4.3 Магнитное поле в центре витка

 $\Delta \overrightarrow{B}$ 

Возьмем виток радиуса R, по которому течет ток I и определим вектор магнитной индукции в центре витка.

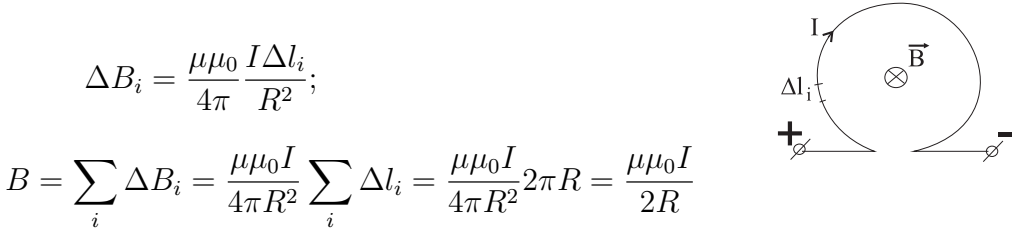

NB!: Проверить выражение для магнитной индукции прямого тока(надо знать интеграл).

#### 14.4.4 Магнитное поле прямого тока.

$$
r = \frac{R}{\sin \alpha} \quad l = R \operatorname{ctg} \alpha
$$
\n
$$
dl = \frac{r d\alpha}{\sin \alpha} = \frac{R d\alpha}{\sin^2 \alpha}
$$
\n
$$
B = \sum_{i} \Delta B_i = \frac{\mu \mu_0 I}{4\pi} \int_{-\infty}^{+\infty} \frac{\sin \alpha dl}{r_i^2} = \frac{\mu \mu_0 I}{4\pi} \int_{-\infty}^{+\infty} \frac{\sin \alpha \sin^2 \alpha dl}{R^2} =
$$
\n
$$
= \frac{\mu \mu_0 I}{4\pi} \int_0^{\pi} \frac{\sin \alpha \sin^2 \alpha R d\alpha}{\sin^2 \alpha R^2} = \frac{\mu \mu_0 I}{4\pi R} \int_0^{\pi} \sin \alpha d\alpha = \frac{\mu \mu_0 I}{4\pi R} (\cos 0 - \cos \pi) = \frac{\mu \mu_0}{2\pi} \frac{I}{R}
$$
\n4.4.5 Teopema o **upryляции вектора**  $\vec{B}$ \n  
\nПростой пример тока показывает, что расчет по закону Б-C-JI технически сложен. Помога  
\nеорема о **ц**ркуляции вектора магнитной индукции.

#### 14.4.5 Теорема о циркуляции вектора  $\vec{B}$

Простой пример тока показывает, что расчет по закону Б-С-Л технически сложен. Помогает теорема о циркуляции вектора магнитной индукции.

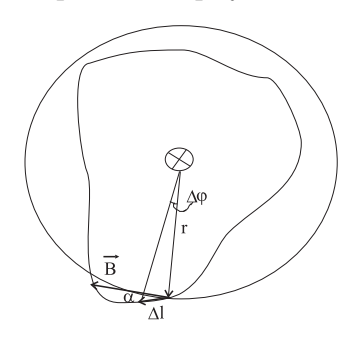

Рассмотрим прямой ток. Окружим его произвольным замкнутым контуром. Выделим на контуре элемент длины  $\Delta l_i$ . Пусть  $B_l$  - проекция вектора  $\vec{B}$  на направление контура  $\Delta l_i$ .

Сумма произведений  $\sum B_l \Delta l_i$  - циркуляция вектора магнитной индукции по заданному контуру.

$$
B_l \Delta l_i = B \Delta l \cos \alpha; \quad \Delta l \cos \alpha = r \Delta \varphi
$$

$$
B_l \Delta l_i = Br \Delta \varphi = \frac{\mu \mu_0 I}{2\pi r} r \Delta \varphi = \frac{\mu \mu_0 I \Delta \varphi}{2\pi}
$$

Просуммируем по всему контуру:

$$
\sum B_l \Delta l_i = \frac{\mu \mu_0 I}{2\pi} \sum \Delta \varphi = \mu \mu_0 I
$$

Циркуляция вектора магнитной индукции по замкнутому контуру прямо пропорциональна току, пронизывающему контур.

Это является аналогом теоремы Гаусса в электростатике.

# 14.4.6 Поле катушки (соленоида)

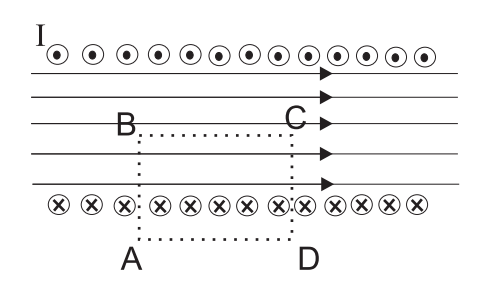

Выделим контур АВСД. Вектор индукции магнитного поля даст проекцию на направление обхода только на участке АВ, тогда

$$
\sum B_l \Delta l_i = B|AB| = \mu \mu_0 I_0 = \mu \mu_0 I N'
$$

где N' - количество витков, пронизывающих контур АВ-СД.

$$
B = \frac{\mu \mu_0 I N'}{|AB|} = \mu \mu_0 I N l = \mu \mu_0 I n
$$

где n - количество витков на единицу длины.

Отступление: Интересно выяснить физический смысл циркуляции для электростатического поля.

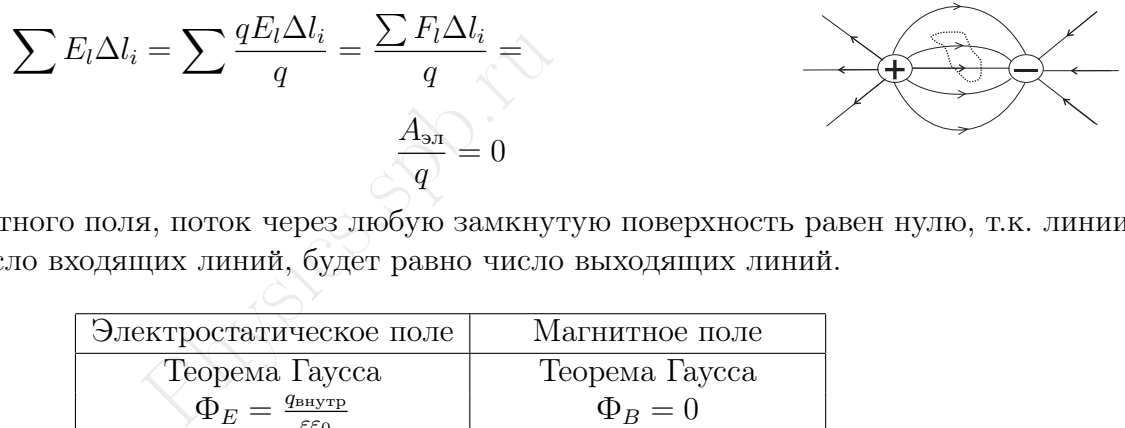

А для магнитного поля, поток через любую замкнутую поверхность равен нулю, т.к. линии замкнуты, и число входящих линий, будет равно число выходящих линий.

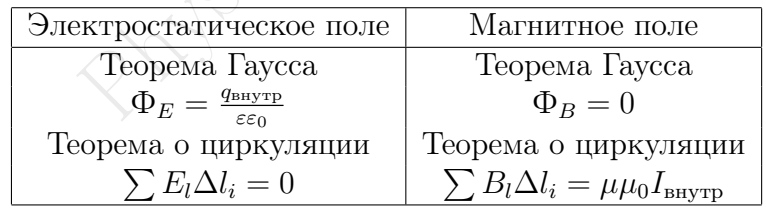

Эти соотношения являются основными в электростатике. Они определяют основные свойства электрических и магнитных полей.

Например равенство нулю потока вектора индукции магнитного поля говорит о том, что в природе не может быть магнитных зарядов и линии индукции магнитного поля замкнуты( т.е. поле непотенциально)

# 14.5 Сила Лоренца

Сила Ампера действующая проводник с током в магнитном поле, может быть выражена через силы, действующие на отдельные заряженные частицы.

Пусть концентрация носителей свободного заряда в проводнике есть *n*, а  $q$  – заряд носителя. Тогда произведение  $nqvS$ , где  $v$  – модуль скорости упорядоченного движения носителей по проводнику, а  $S$  – площадь поперечного сечения проводника, равно току, текущему по проводнику:

 $I = anvS$ 

Тогда выражение для силы Ампера можно записать в виде:

$$
F_A = qnS\Delta l v B \sin \alpha
$$

Так как полное число N носителей свободного заряда в проводнике длиной ∆l и сечением S равно  $nS\Delta l$ , то сила, действующая на одну заряженную частицу, равна

$$
F_{\rm J I} = Bqv\sin\alpha
$$

Эту силу называют силой Лоренца. Угол α - угол между вектором скорости и магнитной индукции.

Сила Лоренца - сила с которой магнитное поле действует на движущейся заряд.

 $\frac{1}{24}$ <br>Пой Лоренца. Угол  $\alpha$  - угол метрукции.<br>Которой магнитное поле действ<br>Рица, действующей на положите<br>Рида, действующей на положите<br>Илендравление силы Ампера, мо Направление силы Лоренца, действующей на положительно заряженную частицу, так же, как и направление силы Ампера, может быть найдено по правилу левой руки.

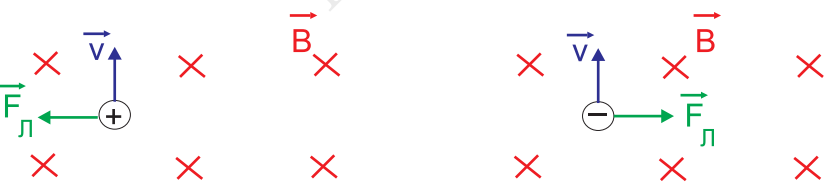

Сила Лоренца направлена перпендикулярно плоскости, содержащей вектора скорости и магнитной индукции, поэтому

При движении заряженной частицы в магнитном поле сила Лоренца работы не совершает. Поэтому модуль вектора скорости при движении частицы не изменяется.

Если заряженная частица движется в однородном магнитном поле под действием силы Лоренца, а ее скорость лежит в плоскости, перпендикулярной вектору  $B$  то частица будет двигаться по окружности радиуса

$$
R = \frac{mv}{qB}
$$

Сила Лоренца в этом случае играет роль центростремительной силы.

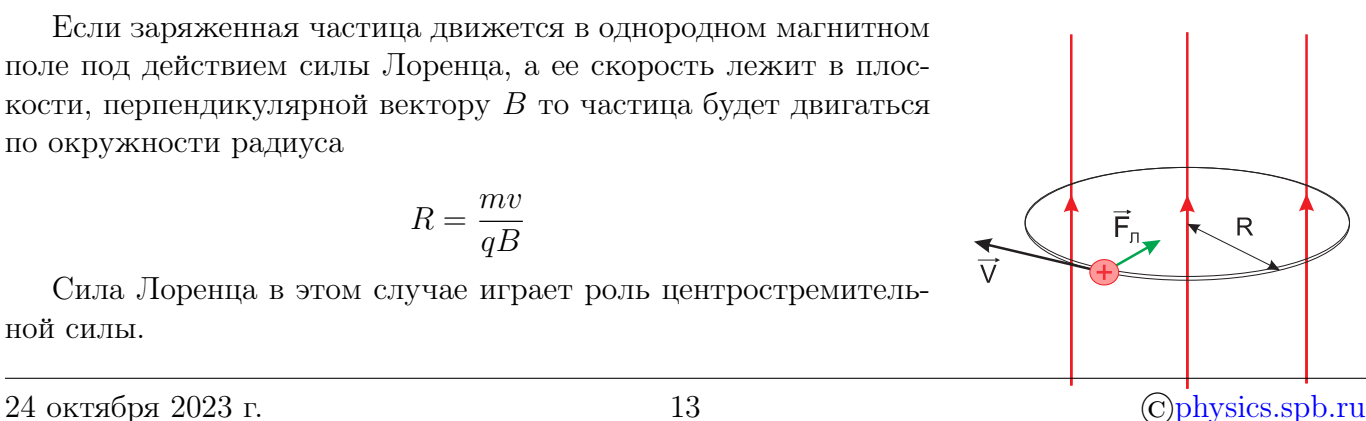

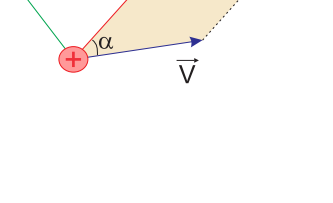

Ē.

Период обращения частицы в однородном магнитном поле равен

$$
T = \frac{2\pi R}{v} = \frac{2\pi m}{qB}
$$

Это выражение показывает, что для заряженных частиц заданной массы m период обращения не зависит от скорости v и радиуса траектории R.

Испортить эту зависимость может только увеличение массы частицы при приближении скорости к скорости света.

### 14.5.1 Применение силы Лоренца

### Циклотрон

Циклотрон – циклический ускоритель нерелятивистских тяжёлых заряженных частиц (протонов, ионов).

Частицы в циклотроне двигаются в постоянном и однородном магнитном поле, которое обеспечивает их движение по окружности и высокочастотном электрическом поле неизменной частоты, которое разгоняет частицы.

Угловая скорость движения заряженной частицы по круговой траектории

$$
\omega = \frac{v}{R} = \frac{vqB}{mv} = \frac{qB}{m}
$$

е двигаются в постоянном и<br>
е по окружности и высокочаст<br>
ет частицы.<br>
кения заряженной частицы по<br>  $\omega = \frac{v}{R} = \frac{vqB}{mv} = \frac{q}{n}$ ной частотой. Циклотронная ч<br>
энергии) частицы. Это обстоя<br>
тиц (протонов, ионов). Принци называется циклотронной частотой. Циклотронная частота не зависит от скорости (следовательно, и от кинетической энергии) частицы. Это обстоятельство используется в циклотронах – ускорителях тяжелых частиц (протонов, ионов). Принципиальная схема циклотрона приведена на рисунке.

Между полюсами сильного электромагнита помещается вакуумная камера, в которой находятся два электрода в виде полых металлических полуцилиндров (дуантов). К дуантам приложено переменное электрическое напряжение, частота которого равна циклотронной частоте. Заряженные частицы инжектируются в центре вакуумной камеры. Частицы ускоряются электрическим полем в промежутке между дуантами. Внутри дуантов частицы движутся под действием силы Лоренца по полуокружностям, радиус которых растет по мере увеличения энергии частиц.

### Время внутри дуанта не зависит от скорости частицы.

Каждый раз, когда частица пролетает через зазор между дуантами, она ускоряется электрическим полем. Таким образом, в циклотроне, как и во всех других ускорителях, заряженная ча-

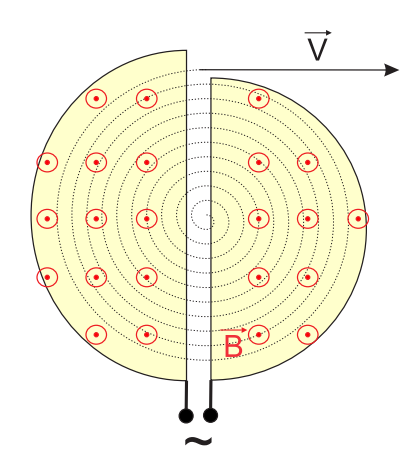

стица ускоряется электрическим полем, а удерживается на траектории магнитным полем. Циклотроны позволяют ускорять протоны до энергии порядка 20 МэВ.

Преимущества циклотрона: малое пространство, изменение разности потенциалов происходит с постоянной частотой.

Циклотрон был придуман американским физиком Эрнестом Лоуренсом в 1929 году и сконструирован в 1931 году.

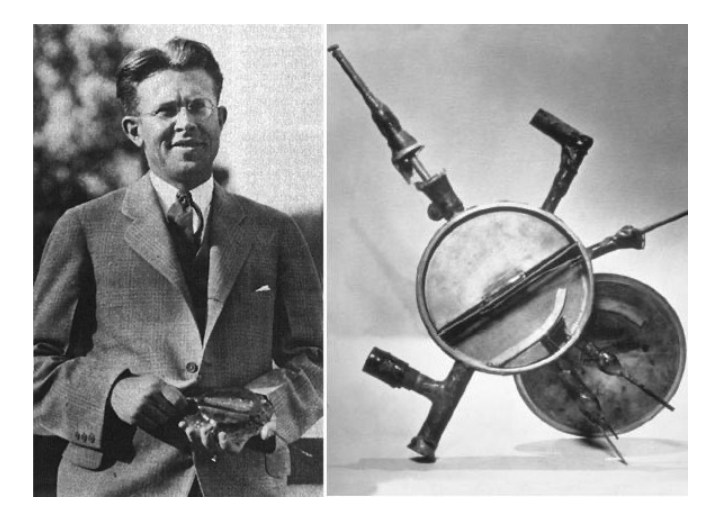

Эрнест Лоуренс и первый циклотрон. Фото с сайтов nuclphys.sinp.msu.ru и www.scienceclarified.com.

Эрнест Лоуренс и первый и<br>caйтов nuclphys.sinp.msu.ru и w<br>л размером немного большим<br>эВ. Но уже к конце 1940-х го<br>к тому, что скорости частиц с<br>тывалось изменение массы с р<br>й частоты. В таких ускорител<br>аивать в зависимост Первый циклотрон был размером немного большим чем 10 см в диаметре и мог разогнать протоны до энергии 80 кэВ. Но уже к конце 1940-х годов были созданы циклотроны на 100 МэВ и более. Это привело к тому, что скорости частиц стали такими, что законы классической физики, в которой не учитывалось изменение массы с ростом скорости, переставали работать для расчета циклотронной частоты. В таких ускорителях, частоту изменения электрического поля приходилось подстраивать в зависимости от скорости частиц.

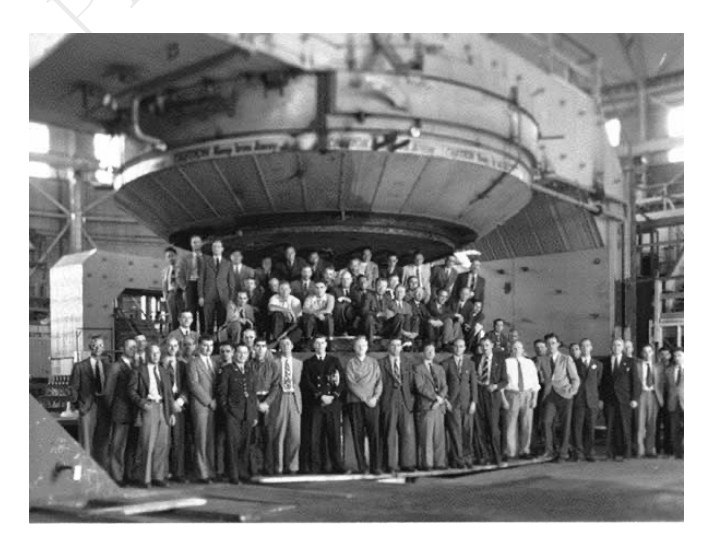

184-дюймовый циклотрон в Университете Беркли в Калифорниию. Фото с сайта elementy.ru

#### Масс-спектрограф

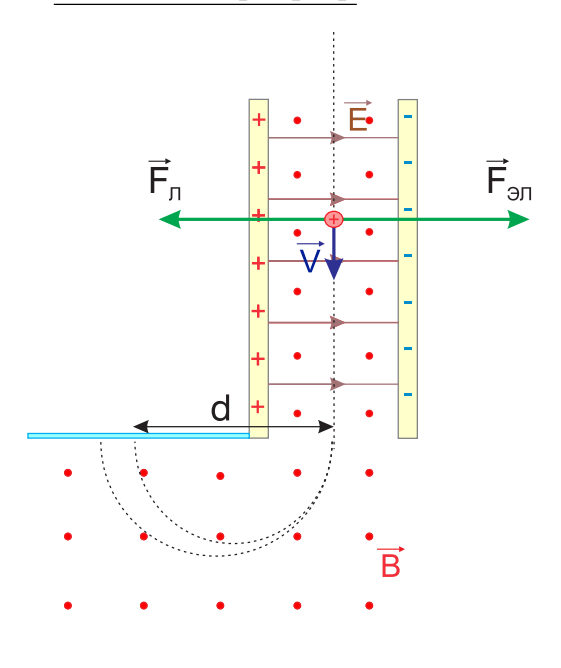

Однородные магнитные поля используются во многих приборах и, в частности, в масс-спектрометрах – устройствах, с помощью которых можно измерять массы заряженных частиц – ионов или ядер различных атомов. Масс-спектрометры используются для разделения изотопов, то есть ядер атомов с одинаковым зарядом, но разными массами (например, 20Ne и 22Ne). Простейший масс-спектрометр показан на рисунке. Ионы, вылетающие из источника S, проходят через несколько небольших отверстий, формирующих узкий пучок. Затем они попадают в селектор скоростей, в котором частицы движутся в скрещенных однородных электрическом и магнитном полях. Электрическое поле создается между пластинами плоского конденсатора, магнитное поле – в зазоре между полюсами электромагнита. Начальная скорость заряженных частиц направлена перпендикулярно векторам E и B

магнита. Начал<br>правлена перпен<br>На частицу,<br>действуют электрическая сила<br>но уравновешивают друг друга<br>мерно и прямолинейно и, прол<br>аданных значениях электриче<br>еся со скоростью v = E / B.<br>и тем же значением скорости<br>ное маг На частицу, движущуюся в скрещенных электрическом и магнитном полях, действуют электрическая сила и магнитная сила Лоренца. При условии  $E = vB$  эти силы точно уравновешивают друг друга. Если это условие выполняется, частица будет двигаться равномерно и прямолинейно и, пролетев через конденсатор, пройдет через отверстие в экране. При заданных значениях электрического и магнитного полей селектор выделит частицы, движущиеся со скоростью  $v = E / B$ .

Далее частицы с одним и тем же значением скорости попадают в камеру масс-спектрометра, в которой создано однородное магнитное поле Частицы движутся в камере в плоскости, перпендикулярной магнитному полю, под действием силы Лоренца. Траектории частиц представляют собой окружности радиусов  $R = mv / qB'$ . Измеряя радиусы траекторий при известных значениях v и B' можно определить отношение  $q/m$ . В случае изотопов  $(q1 = q2)$  масс-спектрометр позволяет разделить частицы с разными массами.

$$
\frac{q}{m} = \frac{v}{RB}
$$

Современные масс-спектрометры позволяют измерять массы заряженных частиц с точностью выше  $10^{4}$ .

#### Закрепление:

Частица с зарядом q и массой m влетает в постоянное однородное магнитное поле с индукцией B под углом  $\alpha$  к силовым линиям. По какой траектории будет двигаться частица?

> $v_{\parallel} = const$ , т.к. сила Лоренца вдоль поля не действует. Таким  $\vec{B}$ образом траекторией движения будет являться спираль. Радиус спирали:

$$
\frac{mv_{\perp}^2}{R} = Bqv\sin\alpha, \quad v_{\perp} = v\sin\alpha \quad \Rightarrow
$$

$$
R=\frac{mv\sin\alpha}{Bq}
$$

Шаг спирали

$$
h = v_{\parallel}T = v \cos \alpha \frac{2\pi R}{v \sin \alpha} = \frac{2\pi mv \sin \alpha \cos \alpha}{Bq \sin \alpha}
$$

$$
h = 2\pi \frac{mv \cos \alpha}{qB}
$$

**Physics.spx** 

# 14.6 Явление электромагнитной индукции.

# 14.6.1 Поток вектора индукции магнитного поля.

Рассмотрим однородное магнитное поле, или если поле неоднородно, то такой участок пространства в котором поле можно считать однородным. Возьмем площадку, которая расположена в пространстве так, что положительная нормаль к это площадке направлена под углом  $\alpha$  в вектору индукции магнитного поля.

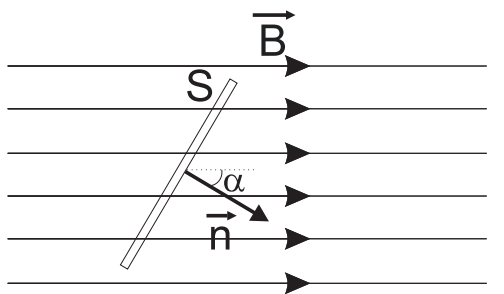

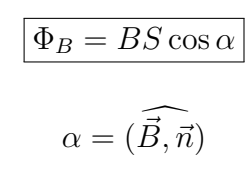

Тогда можно определить такое понятие, как магнитный поток или поток вектора индукции магнитного поля.

на косинус угла между вектором<br>
магнитного потока: Магни<br>  $[\Phi]=B6$ <br>
гная индукция<br>
ж может порождать магнитное<br>
ет порождать электрический Потоком вектора индукции магнитного поля через площадку S называется произведение вектора индукции на площадь S и на косинус угла между вектором индукции магнитного поля и нормали к площадке.

Единица измерения магнитного потока: Магнитный поток измеряется в Веберах

$$
\cdot [\Phi]=B6
$$

# 14.6.2 Электромагнитная индукция

Если электрический ток может порождать магнитное поле, то возможен и обратный процесс, когда магнитное поле будет порождать электрический ток.

17 октября 1831 года английский физик Майкл Фарадей [поставил эксперимент](https://youtu.be/JnQfumlKgTg) в результате которого была открыто явление электромагнитной индукции.

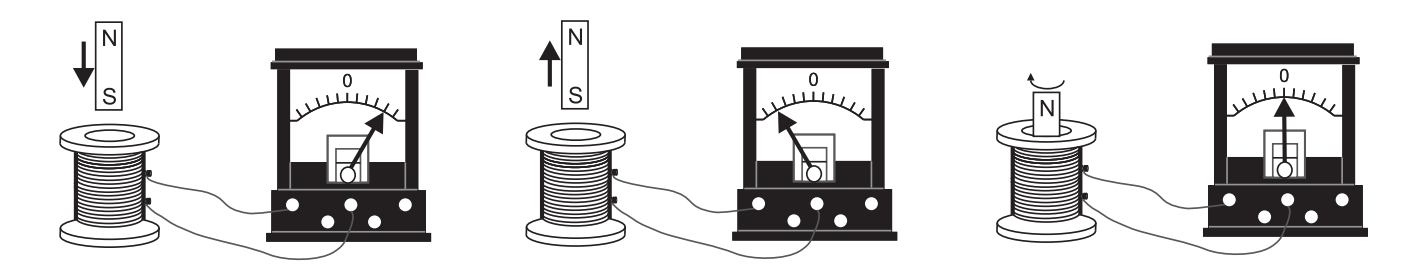

При перемещении постоянного магнита относительно катушки, гальванометр регистрирует наличие тока в цепи. Причем величина тока будет зависеть, от того, как быстро подносить или убирать магнит. При этом из опыта будет видно, что при поднесении магнита к катушке, ток будет течь в одном направлении, а если убирать магнит то в другом.

Если же магнит, просто вращать внутри катушки или оставить его в состоянии покоя, тока не будет.

Рассмотри усовершенствованный опыт Фарадея. В нем заменим постоянный магнит на катушку подключенную к источнику и реостату.

Если поместить одну катушку внутрь другой и далее начать менять ток, замыкаяразмыкая ключ или перемещая ползунок реостата, то в эти момент гальванометр будет регистрировать ток во вторичной катушке. Если внутреннюю катушка начать вынимать или вставлять при протекании тока по ней, то результат будет точно таким же, как в опыте с постоянным магнитом.

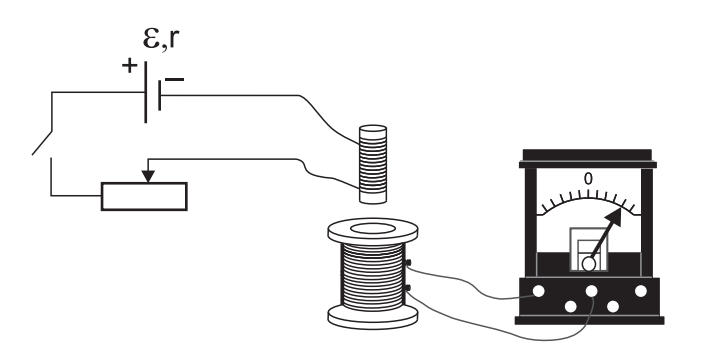

Этот опыт показывает, что важно именно изменение магнитного потока, пронизывающего катушку, подключенную к гальванометру.

Фарадей обнаружил, что переменное магнитное поле способно порождать электрическое поле. При всяком изменении магнитного потока пронизывающего контур замкнутого проводника, в нем возникает индукционный ток, существующий в течении всего времени изменения магнитного потока.

Ток возникающий в замкнутом контуре вследствие изменения магнитного потока, пронизывающего контур, принято называть индукционным током.

#### Правило Ленца

В 1833 году российский физик Эмилий Христианович Ленц сформулировал правило на основе которого можно определить направление индукционного тока.

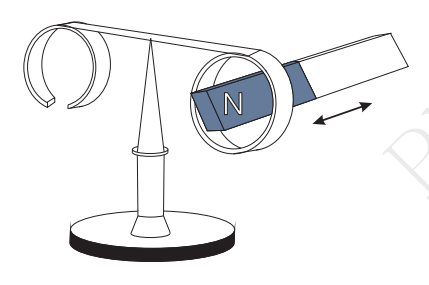

икнутом контуре вследствие изм<br>
вать индукционным током.<br>
шй физик Эмилий Христиано<br>
пределить направление индукц<br>
Рассмотрим <u>эксперим</u><br>
дине, сделанные из алюми<br>
по будет замкнутым, а вто<br>
стоянный магнит по очер<br>
что Рассмотрим [эксперимент.](https://youtu.be/Zc7cM9M0JEg) Возьмем два кольца на перекладине, сделанные из алюминия (немагнитный металл). Одно кольцо будет замкнутым, а второе разомкнутым. Будем подносить постоянный магнит по очереди к каждому кольцу. Опыт покажет, что при поднесении магнита к замкнутому кольцу, оно начинает отталкиваться от магнита. При попытке убрать магнит от замкнутого кольца, оно будет притягиваться к магниту. Если же магнит подносить к разомкнутому кольцу, то оно будет двигать-

ся только за счет движения воздуха вместе с магнитом и практически не будет перемещаться.

Причина в отталкивании замкнутого кольца, связана с тем, что при изменении магнитного потока пронизывающего кольцо в нем возникает индукционный ток. Притяжение и отталкивание, связано с разным направлением возникающего тока.

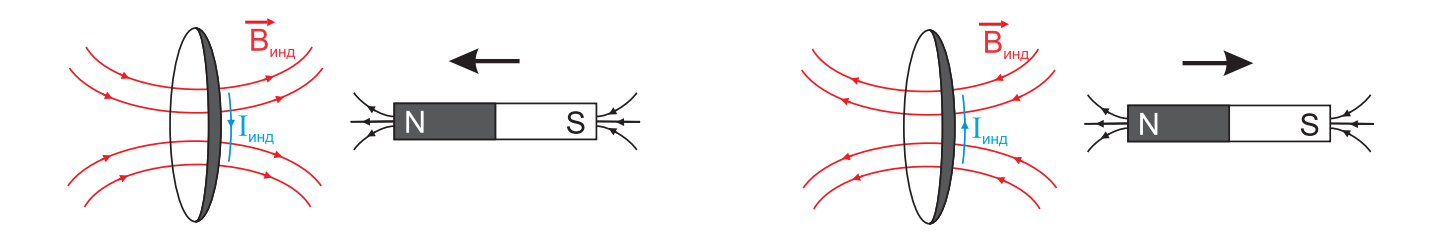

Ток, возникающий в результате явления электромагнитной индукции, имеет такое направление, чтобы своим магнитным полем препятствовать изменению магнитного потока, которое его породило.

Рассмотрим работу правила Ленца на примере опыта с двумя катушками. Рассмотрим случай, когда во внутренней катушке ток увеличивается и течет против часовой стрелки, если смотреть сверху. Этот возрастающий ток  $I_1$  будет создавать возрастающее магнитное поле  $B_1$ внутри катушки, направленное на нас (по правилу "правой руки").

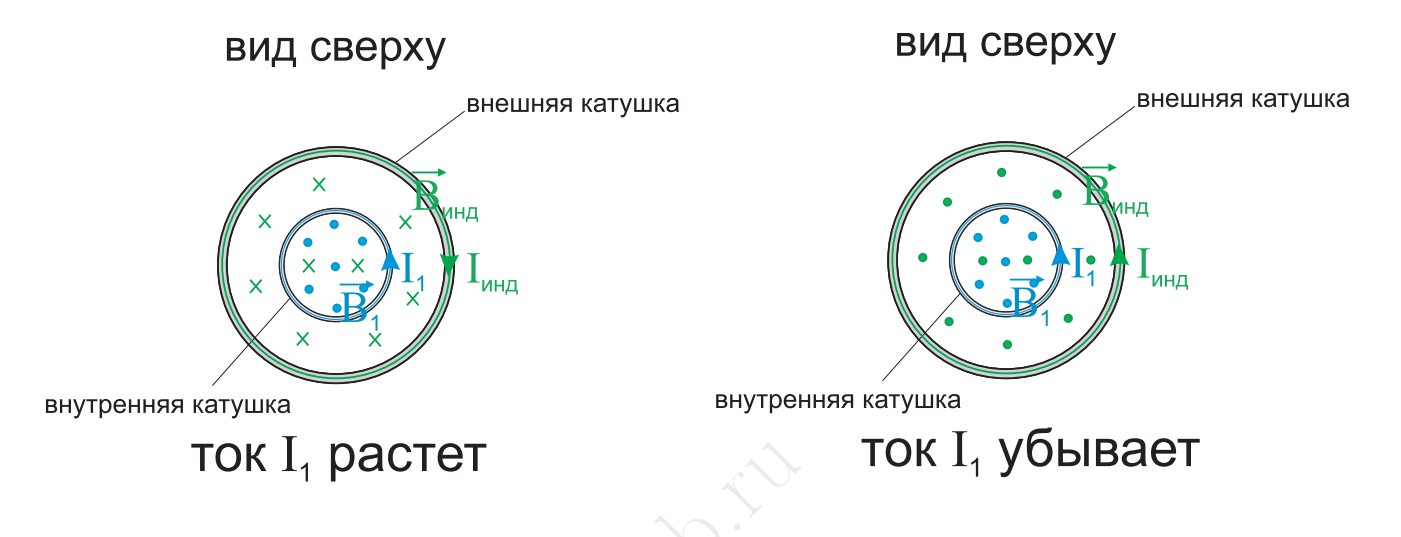

**CTET**<br>
Мвать внешнюю замкнутую каз<br>
эю катушку, будет расти. Поз<br>
гной индукции появится инду<br>
списиного тока  $B_{\text{nnz}}$ , препятст<br>
индукционный ток будет нап<br>
аких случае в замкнутом конт Поле B<sup>1</sup> будет пронизывать внешнюю замкнутую катушку и магнитный поток создаваемый этим полем через внешнюю катушку, будет расти. Поэтому во внешней катушке в результате явления электромагнитной индукции появится индукционный ток, направленный так, чтобы магнитное поле индукционного тока  $B_{\text{HHA}}$ , препятствовало этому нарастанию. Т.е. вектор  $\vec{B}_{\texttt{HH},\lambda}$  ↑↓  $\vec{B}_1$ . В результате индукционный ток будет направлен по часовой стрелке, если смотреть сверху.

Пример задачи: В каких случае в замкнутом контуре  $ABCD$  будет возникат индукционный ток?

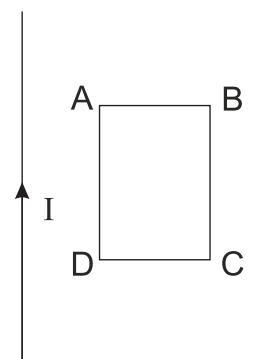

Индукционный ток будет появляться при изменении магнитного потока пронизывающего данный контур. Источником магнитного поля здесь является прямой ток. Соответственно изменение магнитного потока может происходить только при изменении величины индукции магнитного поля и ее направления относительно контура, т.к. контур  $ABCD$  имеет фиксированную площадь.

Соответственно для изменения магнитного потока можно либо менять величину тока в проводнике, либо удалять или приближать контур к проводнику, либо вращать контур вокруг вертикальной оси проходящей через центр контура.

# 14.7 Закон электромагнитной индукции.

Во всех опытах на явление электромагнитной индукции мы наблюдали, что величина индукционного тока зависит не от величины магнитного потока, а от того как быстро он меняется, т.е. от скорости изменения магнитного потока

Величина индукционного тока в замкнутом контуре, определяется ЭДС индукции, в соответствии с законом Ома.

$$
I_{\text{mhd}} = \frac{\varepsilon_{\text{mhd}}}{R}
$$

где  $R$  - сопротивление замкнутого контура.

Поскольку ток это следствие, а причина это ЭДС, в законе электромагнитной индукции речь идет именно об ЭДС индукции.

#### Закон электромагнитной индукции

ЭДС индукции, возникающая в замкнутом проводнике, прямо пропорциональна скорости изменения магнитного потока, пронизывающий данный замкнутый проводник.

$$
\varepsilon_{\rm mhd} \backsim \frac{\Delta \Phi}{\Delta t}
$$

Если магнитный поток меняется неравномерно, тогда можно записать мгновенное значение ЭДС индукции, как первую производную по времени от магнитного потока

$$
\widehat{\varepsilon}_{\text{HHA}}(t) \backsim \Phi'(t)
$$

 $\varepsilon_{\text{mH}} \sim \frac{\Delta \Phi}{\Delta t}$ <br>
инизется неравномерно, тогд<br>
ию производную по времени от<br>  $\varepsilon_{\text{mH}}(t) \sim \Phi'(t)$ <br>
орциональности в системе СИ<br>
проверим согласованность еди<br>
та пропорциональности, еще в Коэффициентом пропорциональности в системе СИ является  $k = 1$ , это безразмерная величина. Немного ниже, мы проверим согласованность единиц измерения.

Помимо, коэффициента пропорциональности, еще необходимо учесть направление возникающего индукционного тока. Т.к. направление определяется правилом Ленца, в законе электромагнитной индукции появляется "минус который и будет определять то, что индукционный ток, препятствует изменению магнитного потока, которые его создал.

В итоге получаем в общем случае:

$$
\boxed{\varepsilon_{\text{HH}}(t) = -\Phi'(t)}
$$

Если магнитный поток возрастает, тогда

$$
\Phi(t) \uparrow \Rightarrow \frac{d\Phi}{dt} > 0 \quad \Rightarrow \quad \varepsilon_{\text{mH},\text{H}} < 0
$$

а если убывает

$$
\Phi(t) \downarrow \Rightarrow \frac{d\Phi}{dt} < 0 \quad \Rightarrow \quad \varepsilon_{\text{mH},\lambda} > 0
$$

Из закона электромагнитной индукции можем определить единицу измерения магнитного потока. Для этого рассмотрим равномерно меняющийся магнитный поток

$$
|\Delta \Phi| = |\varepsilon| \Delta t \quad \Rightarrow \quad 1 \text{B6} = 1B \cdot 1c
$$

24 октября 2023 г. 21 [©physics.spb.ru](http://physics.spb.ru)

За единицу магнитного потока, т.е. за 1 Вебер, принимается такой поток, при равномерном убывании которого до нуля за 1 с в контуре возникает ЭДС индукции равная 1 В

Согласование единиц в системе СИ

$$
B = \frac{M_{max}}{IS} \Rightarrow [B] = \frac{H \cdot M}{A \cdot M^2}
$$

$$
\Phi = BS \cos \alpha \Rightarrow B = \frac{\Phi_{max}}{S}, \quad \alpha = 0
$$

$$
\frac{1B6}{1M^2} = \frac{B \cdot c}{M^2} = \frac{A}{K} \cdot M \cdot \frac{C}{M^2} = \frac{H \cdot M}{M^2 \cdot K} = \frac{H \cdot M}{A \cdot M^2}
$$

Размерности согласуются, поэтому коэффициент в законе электромагнитной индукции безразмерный.

#### Основное определение единицы измерения индукции магнитного поля

За единицу измерения индукции магнитного поля принимается индукция такого однородного магнитного поля, которое создает максимальный поток в 1 Вб через площадку в 1 м<sup>2</sup>

### 14.7.1 Графическое описание

При графическом описании, необходимо учитывать, что ЭДС индукции возникает, только при изменении потока и учитывать знак ЭДС, в соответствии с правилом Ленца.

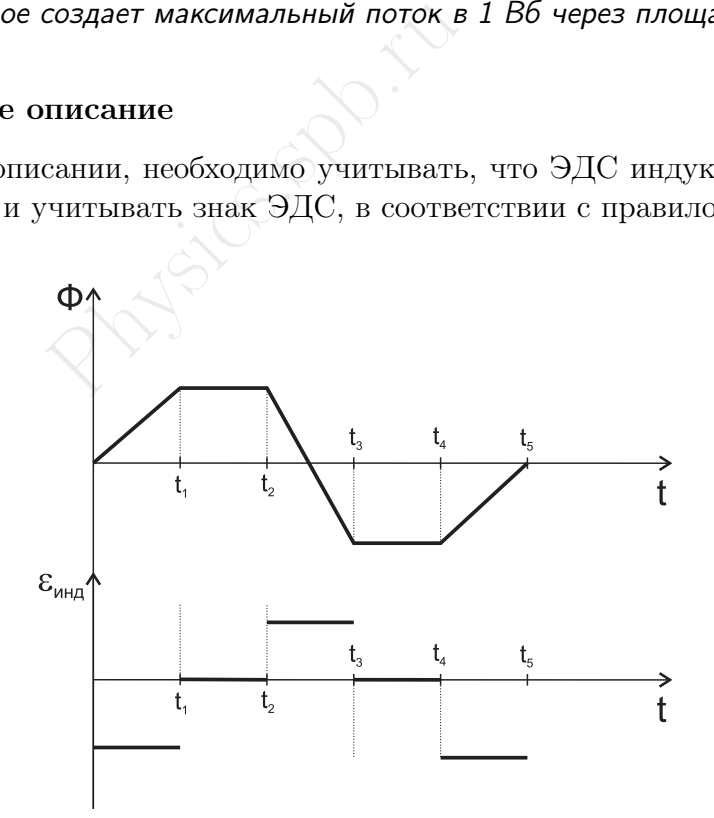

# 14.8 Вихревое электрическое поле.

Рассмотрим простой опыт. Возьмем лампочку замкнутую на катушку и оденем ее на другую катушку, которая будет подключена к источнику переменного тока с частотой 50 Гц.

Опыт покажет, что лампочка горит. Понятно, что это происходит благодаря переменному магнитному полю, которое будет создано переменным током во второй катушке. Если лампочка горит, следовательно через нее течет ток, т.е. свободные заряды движутся упорядоченно, причем по круговой траектории. И двигаться они могут только за счет действия электрической силы. Но так как они движутся по круговой траектории, следовательно электрическая сила и электрическое поле меняют свое направление по кругу. Это совсем не похоже на электростатическое поле, т.к. силовые линии электростатического поля не замкнуты.

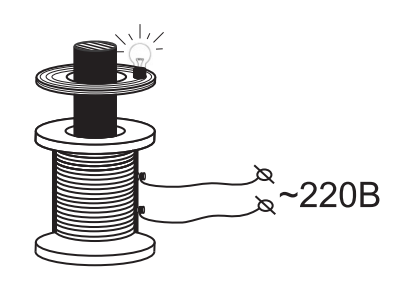

Для объяснения возникновения ЭДС индукции в неподвижном проводнике Максвелл предположил, что меняющееся магнитное поле создает в окружающем пространстве электрическое поле, которое и приводит в движение свободные заряды проводника, создавая индукционный ток.

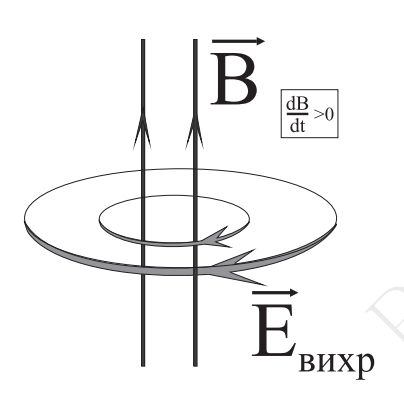

ие свободные заряды провод Какая будет основные<br>Fig. 7. Первое это то, что он ми, второе это то, что его<br>*Электрическое поле, ставается вихревым полем.*<br>**Свойства вихревого**<br>• источником являетс Какая будет основные особенности у этого электрического поля? Первое это то, что оно не связано с электрическими зарядами, второе это то, что его силовые линии замкнуты.

Электрическое поле, силовые линии которого замкнуты, называется вихревым полем.

#### Свойства вихревого электрического поля:

- источником является меняющееся магнитное поле;
- силовые линии замкнуты;
- работа вихревого поля по замкнутой траектории не равна нулю, т.е. вихревое поле непотенциально;
- вектор напряженности вихревого электрического поля перпендикулярен вектору индукции магнитного поля  $\vec{E} \bot \vec{B}$ .

Работа вихревого электрического поля больше похоже на работу сторонних сил в электрической цепи, поэтому

ЭДС индукции будет показывать, какую работу совершает вихревое поле по перемещению единичного положительного заряда по замкнутому пути в неподвижном проводнике.

### Применение:

- генератор переменного тока.
- трансформатор
- ускорители электронов.

# 14.9 Токи Фуко.

Если силовые линии вихревого электрического поля замкнуться внутри металла, то это поле создаст внутри проводника круговой вихревой электрический ток. Эти вихревые токи будут в свою очередь создавать свои магнитные поля, которые буду взаимодействовать с внешним полем, которое породило вихревое электрическое поле.

### Вихревые токи возникающие в сплошном проводнике в следствии явления электромагнитной индукции принято называть токами Фуко.

Впервые эти токи были обнаружены французским ученым Франсуа Араго в 1824 году в медном диске, расположенном на оси под вращающейся магнитной стрелкой. Диск за счет взаимодействия магнитных полей, приходил во вращение. Это явление было объяснено Фарадеем на основе явления электромагнитной индукции. Но подробно, данные токи, изучил другой французский физик Жан Бернар Леон Фуко (изобретатель маятника Фуко).

Рассмотрим два эффектных эксперимента, демонстрирующие токи Фуко.

#### Опыт Элиу Томсона

[Эксперимент](https://youtu.be/EK-VCbOHclI) предложил американский инженер Элиу Томсон.

льшим количеством витков и<br>a сердечник оденем алюмини-<br>катушку к сети переменного<br>я, кольцо взлетит вверх. При<br>a, можно получить зависание<br>нении направления тока, бу-<br>няющееся по величине и на-<br>не. Которое будет порождать Возьмем катушку с большим количеством витков и длинным сердечником. На сердечник оденем алюминиевое кольцо. Подключим катушку к сети переменного тока. В момент включения, кольцо взлетит вверх. При определенной массе кольца, можно получить зависание кольца на сердечнике.

При постоянном изменении направления тока, будет создано постоянно меняющееся по величине и направлению магнитное поле. Которое будет порождать в кольце меняющийся индукционный ток. В каждое мгновение, магнитное поле, созданное индукционным током будет препятствовать изменению внешнего магнитного поля, что будет приводить к отталкиванию кольца от катушки с магнитном. Кольцо при этом будет существенно нагреваться.

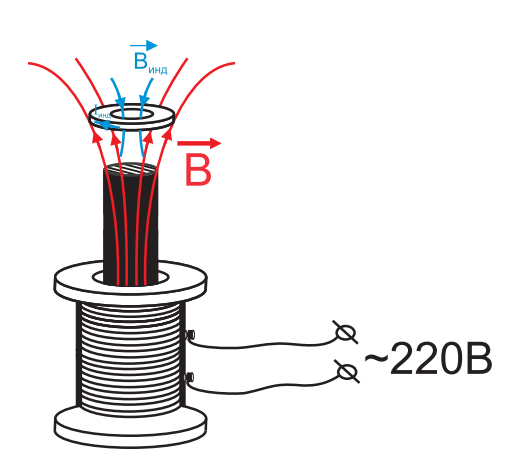

#### Опыт с маятником в магнитном поле

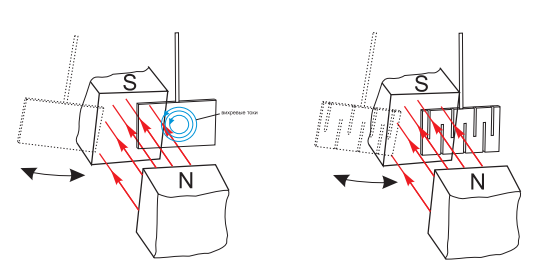

Рассмотрим качание алюминиевого маятника в магнитном поле, которое создает катушка в сердечнике. Катушку подключим к постоянной разности потенциалов. Соответственно магнитное поле будет постоянным. При приближении маятника к положению равновесия, и удалении от него, будет меняться магнитный поток пронизывающий маятник. Если маятник сплошной, то в нем будет возникать индукционный ток и магнитное поле, связанное с индукционным током. В результате взаимодействия магнитных полей, колебания маятника достаточно быстро будут затухать.

Если же маятник имеет изрезанную форму, это будет препятствовать появлению существенных индукционных токов и маятник будет качаться, как если бы колебания были свободными.

# Применение токов Фуко:

- Индукционные печи
- Тормозящее действие в электроприборах
- наборные сердечники в катушках, препятствие паразитному действию токов Фуко.

# 14.10 ЭДС в движущихся проводниках.

Рассмотрим положительную и отрицательную заряженные частицы, которые движутся с одинаковой скоростью в магнитном поле. На них будет действовать сила Лоренца в противоположенных направлениях и частицы будут разлетаться.

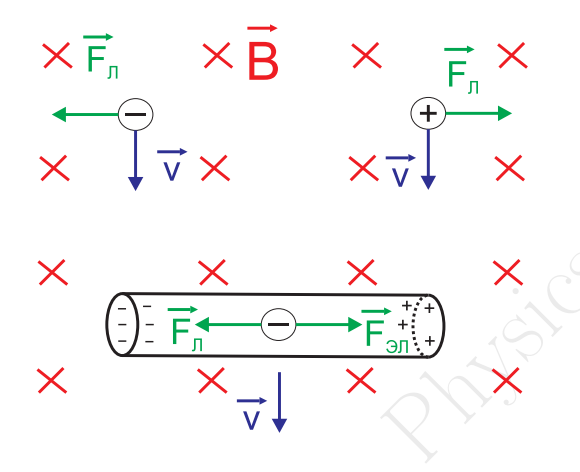

Рассмотрим теперь проводник, который движется в магнитном поле. В металлическом проводнике свободными зарядами являются электроны. На них будет действовать сила Лоренца со стороны магнитного поля, направленная влево. По действием этой силы электроны начнут перемещаться влево и на левом конце проводника образуется избыток электронов, а на правом их недостаток, т.е. положительный заряд.

Как только первый электрон сместится влево, появится электрическое поле связанное с переменными зарядами, которое будет действовать на электроны в сторону противоположенную силе Лоренца и будет препятствовать дальнейшему разделению зарядов.

$$
F_{\Pi} = Bqv\sin\alpha
$$

Сила Лоренца будет оставаться постоянной, если магнитное поле однородно и скорость движения проводника не меняется.

$$
F_{\rm 9J} = qE = q\frac{\Delta\varphi}{l}
$$

Электрическая сила будет расти в процессе распределения зарядов. Т.к. будет возрастать электрическое поле созданное этими зарядами. И через некоторое время от начала движения, сила электрическая и сила Лоренца сравняются.

$$
F_{\Pi} = F \mathsf{d} \Pi \quad \Rightarrow \quad Bqv\sin\alpha = q\frac{\Delta\varphi}{l}
$$

Разделяет заряды в движущемся проводнике сторонняя неэлектрическая сила - сила Лоренца. Когда распределение зарядов прекращается, тока в проводнике нет. Следовательно движущий изолированный проводник, можно представить как источник ЭДС без внешней цепи. Тогда

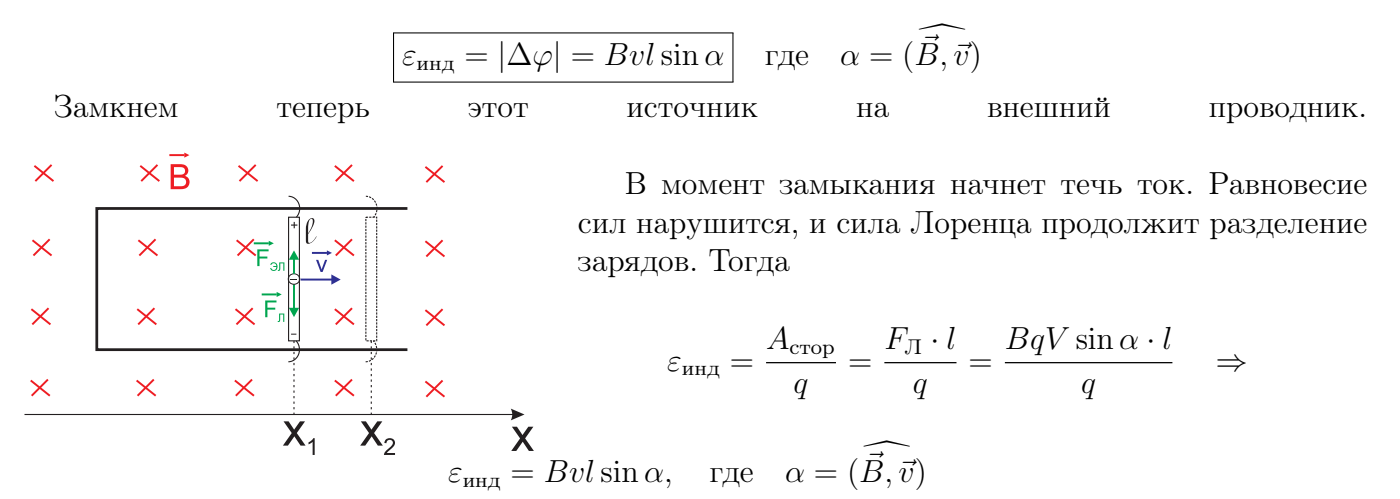

То есть получается такая же формула. Далее если представить скорость, как  $v = \frac{dx}{dt}$ , тогда

$$
\varepsilon_{\text{HHA}} = Bl \sin \alpha \cdot \frac{dx}{dt} = \frac{B \cdot dS \cdot \cos(\overrightarrow{B}, \overrightarrow{n})}{dt} = -\frac{d\Phi}{dt}
$$

Здесь стоит отметить следующее преобразование углов:

$$
(\widehat{\vec{B},\vec{n}}) = (\widehat{\vec{B},\vec{v}}) + \frac{\pi}{2} = \alpha + \frac{\pi}{2} \implies \sin \alpha = -\cos(\widehat{\vec{B},\vec{n}})
$$

Таким образом мы получили закон электромагнитной индукции, сформулированный для неподвижного проводника.

 $\alpha_{\text{HH},\text{H}} = Bl \sin \alpha \cdot \frac{2\pi}{dt} = \frac{2\pi \epsilon}{d\omega}$ <br>  $\text{C}$ ледующее преобразование угл $\beta = (\vec{B}, \vec{v}) + \frac{\pi}{2} = \alpha + \frac{\pi}{2} \Rightarrow$ <br>
лучили закон электромагнить<br>
а.<br>  $\alpha$ кнутый проводник находится в постоя.<br>
Если он движется в постоя Если неподвижный замкнутый проводник находится в переменном магнитном поле, то в нем возникает индукционный ток. Если он движется в постоянном магнитном поле, то результат такой же. Следовательно, результат не зависит от того, в какой системе отсчета мы рассматриваем явление.

Таким образом существует единое электромагнитное поле, которое мы описываем в разных системах отсчета по разному. Электромагнитное поле никогда не исчезает. При переходе между различными системами отсчета, меняются электрическая и магнитная составляющие этого поля.

$$
\vec{F} = \vec{F}_{3\pi} + \vec{F}_{\pi} = const \quad B \text{ } \text{HCO}
$$

Составляющие электромагнитного поля могут меняться, но электромагнитные явления в ИСО будут протекать одинаково.

#### Принцип относительности Эйнштейна

Все физические процессы в инерциальных системах отсчёта протекают одинаково.

### 14.10.1 Примеры задач

1. Рассмотрим вопрос-парадокс.

Предположим, что есть самолет, который может двигаться бесшумно с постоянной скоростью и у которого нет иллюминаторов. Поставим в салоне этого самолета гальванометр и соединим его с концами противоположенных крыльев.

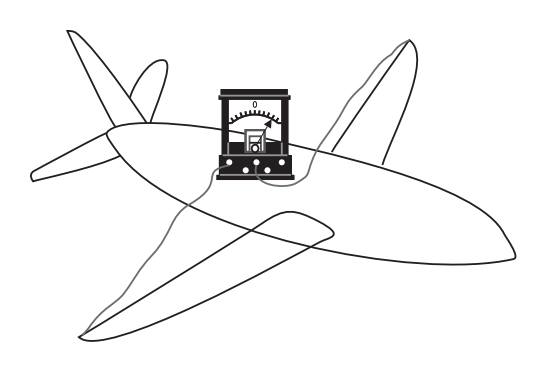

При движении самолета в магнитном поле Земли, на концах крыльев будет наводиться разность потенциалов, величина которой будет зависеть в основном от скорости самолета. Вертикальная составляющая магнитного поля можно считать неизменной на небольшом участке полета. Эту разность потенциалов можно измерить гальванометром. Гальванометр, даже можно заранее проградуировать по скорости. Т.е. сопоставить его показания со скоростью движения самолета.

В результате, мы получили способ, который позволяет нам определить, движется ли ИСО, связанная с самолетом или нет, относительно другой ИСО, связанной с Землей. Т.е. самолет, это уникальная ИСО. Поскольку в соответствии с принципом относительности Эйнштейна это невозможно, получается парадокс. Где ошибка?

2. Есть источник с ЭДС  $\varepsilon$  и внутренним сопротивлением *r*. Источник соединен проводами, сопротивлением R с проводником длиной l, который движется в перпендикулярном однородном магнитном поле с индукцией  $B$ . Известно, что в результате в этой цепи течет ток  $I$ . Найти скорость движения проводника.

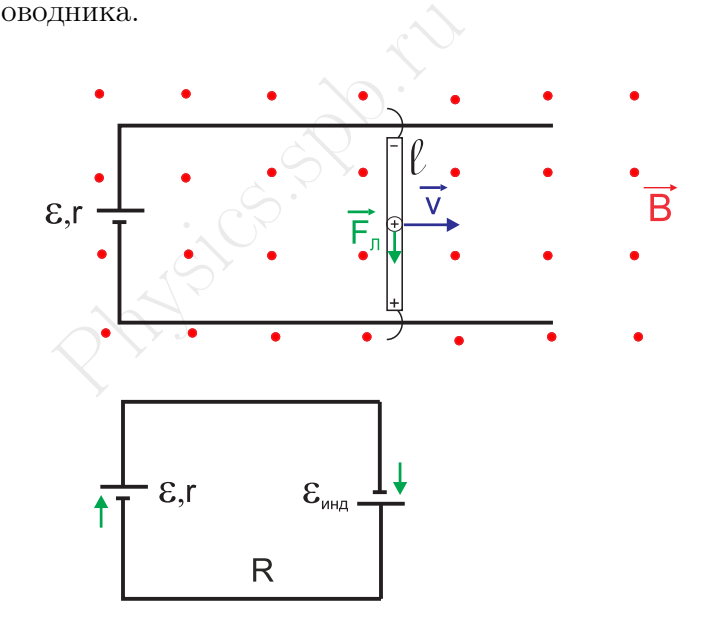

При решении подобных задач, нужно рассмотреть какое ЭДС индукции наведется в движущемся проводнике, и какая у него будет полярность. Далее необходимо нарисовать эквивалентную электрическую схему.

Применим закон Ома и формулу ЭДС индукции для движущегося проводника, в результате получим:

$$
I = \frac{\varepsilon + \varepsilon_{\text{mH}}}{R+r} = \frac{\varepsilon + Bvl}{R+r} \quad \Rightarrow \quad v = \frac{I(r+r) - \varepsilon}{Bl}
$$

# 14.11 Явление самоиндукции. Индуктивность.

Любой проводник по которому идет ток создает магнитное поле. Это поле может влиять на другие проводники, возбуждая в них ток. Это явление называется электромагнитной индукцией.

Но может ли это поле влиять на тот же проводник? Рассмотрим [эксперимент.](https://youtu.be/OCjbqc0HG_g) В нем параллельно с двумя одинаковыми лампочками накаливания подключены обычный реостат и катушка, намотанная на сердечник.

> Опыт показывает, что при замыкании ключа лампочка №2 загорается с запаздыванием. Следовательно ток в ней нарастает медленнее. Таким образом катушка, намотанная на сердечник мешает возрастанию тока. Это очень похоже на правило Ленца в явлении электромагнитной индукции.

> Явление, при котором переменное магнитное поле, созданное током в какой-либо цепи, возбуждает ЭДС индукции в той же самой цепи называется самоиндукцией, а ЭДС - ЭДС самоиндукции.

> Рассмотрим еще один эксп<br>катушка, намотанная на сердеч<br>дает вспышку света при разн<br>схема запитана от источника 4<br>Опыт показывает, что при<br>настолько большая ЭДС само<br>. в это момент разность потен.<br> $\varepsilon_{\text{can}} = -\frac{d\Phi}{dt}$ Рассмотрим еще один [эксперимент.](https://youtu.be/EUkRt9FbEtI) В нем параллельно включена катушка, намотанная на сердечник и неоновая лампа. Неоновая лампа дает вспышку света при разности потенциалов 80 В. При этом вся схема запитана от источника 4 В.

> Опыт показывает, что при размыкании цепи, в катушке возникает настолько большая ЭДС самоиндукции, что в неоновой лампе появ-

ляется вспышка света, т.е. в это момент разность потенциалов на контактах лампы составляет 80 В.

$$
\varepsilon_{\text{cam}} = -\frac{d\Phi}{dt}
$$

Когда речь идет о цепи состав которой не изменяется, при неизменном токе, какое магнитное поле он создает? (постоянное). И поток через любую поверхность постоянен.

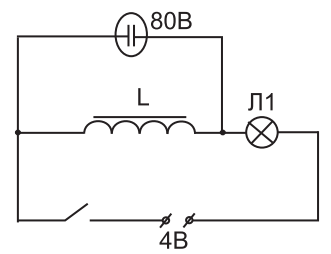

Для любых проводников

 $\Pi$ 1  $\overline{\overline{\Pi2}}$ 

 $\Pi$ 1

 $\tau.$ 

 $\Phi \sim B \sim I$ 

Введем коэффициент пропорциональности

$$
\boxed{\Phi = LI}
$$

где  $L$  - индуктивность, отражает способность создавать магнитное поле.

$$
\boxed{\varepsilon_{\rm can} = -L\frac{\Delta I}{\Delta t}} \quad \Rightarrow \quad L = |\frac{\varepsilon_{\rm can}}{\Delta I/\Delta t}| > 0
$$

Индуктивностью называется характеристика проводника, которая показывает, какая возникает ЭДС самоиндукции на концах проводника при единичной скорости изменения тока.

Если ток меняется неравномерно, то

$$
\varepsilon_{\text{can}} = \varepsilon_{\text{can}}(t) \Rightarrow \left[ \varepsilon_{\text{can}} = -L \frac{dI(t)}{dt} \right]
$$

Как можно изменить индуктивность? Нужно изменить форму проводника.

$$
L > 0 \quad \Rightarrow \quad \begin{array}{ccc} I(t) \downarrow & \Rightarrow & I'(t) < 0 & \Rightarrow & \varepsilon_{\text{cam}} > 0 \text{monor aer row} \\ I(t) \uparrow & \Rightarrow & I'(t) < 0 & \Rightarrow & \varepsilon_{\text{cam}} < 0 \text{memaer row} \end{array}
$$

Единицы измерения: индуктивность измеряется в Генри, названа в честь американского учёного Дж. Генри.

$$
[L]=\Gamma\mathbf{H}
$$

#### 14.11.1 Индуктивность катушки

$$
\Phi = LI \qquad \Phi = NBS = \frac{\mu\mu_0 N^2 IS}{l} \qquad \Rightarrow
$$
\n
$$
L = \mu\mu_0 \frac{N^2 S}{l}
$$
\nBy

\nBy

\n
$$
L = \mu\mu_0 \frac{N^2 S}{l}
$$
\nBy

\n
$$
L = \mu\mu_0 \frac{N^2 S}{l}
$$
\nBy

\n
$$
L = \mu\mu_0 \frac{N^2 S}{l}
$$
\nBy

\n
$$
L = \mu\mu_0 \frac{N^2 S}{l}
$$
\nBy

\n
$$
L = \mu\mu_0 \frac{N^2 S}{l}
$$
\nBy

\n
$$
L = \mu\mu_0 \frac{N^2 S}{l}
$$
\nBy

\n
$$
L = \mu\mu_0 \frac{N^2 S}{l}
$$
\nBy

\n
$$
L = \mu\mu_0 \frac{N^2 S}{l}
$$
\nBy

\n
$$
L = \mu\mu_0 \frac{N^2 S}{l}
$$
\nBy

\n
$$
L = \mu\mu_0 \frac{N^2 S}{l}
$$
\nBy

\n
$$
L = \mu\mu_0 \frac{N^2 S}{l}
$$
\nBy

\n
$$
L = \mu\mu_0 \frac{N^2 S}{l}
$$
\nBy

\n
$$
L = \mu\mu_0 \frac{N^2 S}{l}
$$
\nBy

\n
$$
L = \mu\mu_0 \frac{N^2 S}{l}
$$
\nBy

\n
$$
L = \mu\mu_0 \frac{N^2 S}{l}
$$
\nBy

\n
$$
L = \mu\mu_0 \frac{N^2 S}{l}
$$
\nBy

\n
$$
L = \mu\mu_0 \frac{N^2 S}{l}
$$
\nBy

\n
$$
L = \mu\mu_0 \frac{N^2 S}{l}
$$
\nBy

\n
$$
L = \mu\mu_0 \frac{N^2 S}{l}
$$
\nBy

\n
$$
L = \mu\mu_0 \frac{N^2 S}{l}
$$
\nBy

\n

Можно заметить, что в формуле стоят величины определяющие геометрию катушки.

$$
\mu = 1 \quad \Rightarrow \quad \mu_0 = \frac{Ll}{N^2S} \quad \Rightarrow \quad [\mu_0] = \frac{\Gamma_H \cdot M}{M^2} = \frac{\Gamma_H}{M}
$$

#### 14.11.2 Применение явления самоиндукции

- Вредная роль 1. обмотки генераторов, двигателей и трансформаторов. При размыкании возникают большие искры, в следствии большой индуктивности. Чтобы препятствовать этому используют масляный выключатели.
	- 2. уменьшение величины тока с помощью реостата при выключении
	- 3. бифилярная намотка в эталонных катушках. Встречные токи создают магнитные поля, которые компенсируют друг друга.

Полезная роль радиоприем, трансформатор, дроссельная катушка

# 14.12 Энергия магнитного поля

Что показывает опыт с неоновой лампочкой? Откуда берется энергия? Куда запасается и как ее посчитать?

При замыкании цепи, увеличивается сила тока, катушка индуктивности запасает энергию, мешая току нарастать. При уменьшении тока, катушка мешает току убывать, на что тратит запасенную энергию.

#### При размыкании вся запасенная энергия выделится в виде тепла.

Пусть в некоторой катушке ток возрастает от 0 до некоторого значения I, которому соответствует поток магнитной индукции Ф. В этом случае в катушке возникает ЭДС самоиндукции которая препятствует нарастанию тока. Следовательно внешний источник тока совершает работу против индуцированного поля, в результате чего энергия источника превращается в энергию магнитного поля.

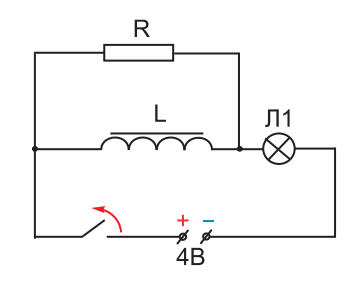

$$
\Delta Q_i = I_i^2 R \Delta t_i
$$
  
\n
$$
W_{\text{MI}} = Q = \sum_i \Delta Q_i; \qquad I_i = \frac{\varepsilon_{\text{can i}}}{R} = -\frac{L}{R} \frac{\Delta I_i}{\Delta t_i}
$$
  
\n
$$
\Rightarrow \qquad \Delta Q_i = I_i^2 R \Delta t_i = I_i I_i R \Delta t_i = -LI_i \Delta I_i
$$
  
\n3a foro, the system of the system  
\n
$$
\Phi_i = LI_i \qquad \Rightarrow \qquad \Delta Q_i = -\frac{1}{2} \frac{\Delta Q_i}{\Delta t_i}
$$

минус появляется из-за того, что ток убывает.

$$
\Phi_i = LI_i \Rightarrow \Delta Q_i = -\Phi_i \Delta I_i
$$
  
\n
$$
W_{\text{MT}} = Q = \frac{1}{2} \Phi I = \frac{LI^2}{2} = \frac{\Phi^2}{2L}
$$
  
\n
$$
W_{\text{MT}} = \frac{LI^2}{2}
$$

Этой величиной пользоваться не совсем удобно, т.к. она зависит не от поля,а от проводника, создающего это поле.

Рассмотрим пример катушки:

$$
L = \mu \mu_0 \frac{N^2 S}{l} \implies W_{\text{kar}} = \frac{B^2}{2\mu \mu_0} Sl \implies \text{w} = \frac{W_{\text{kar}}}{V} = \frac{W_{\text{kar}}}{Sl} = \frac{B^2}{2\mu \mu_0}
$$

$$
\boxed{\text{w}_B = \frac{B^2}{2\mu \mu_0}}
$$

А если речь вести об электромагнитном поле, тогда его объемная плотность будет равна

$$
\mathbf{w} = \mathbf{w}_E + \mathbf{w}_B = \frac{\varepsilon \varepsilon_0 E^2}{2} + \frac{B^2}{2\mu\mu_0}
$$

### 14.12.1 Генератор постоянного тока

- 1. Модель генератора
- 2. Принцип действия (2 способа)
- 3. Механизм работы

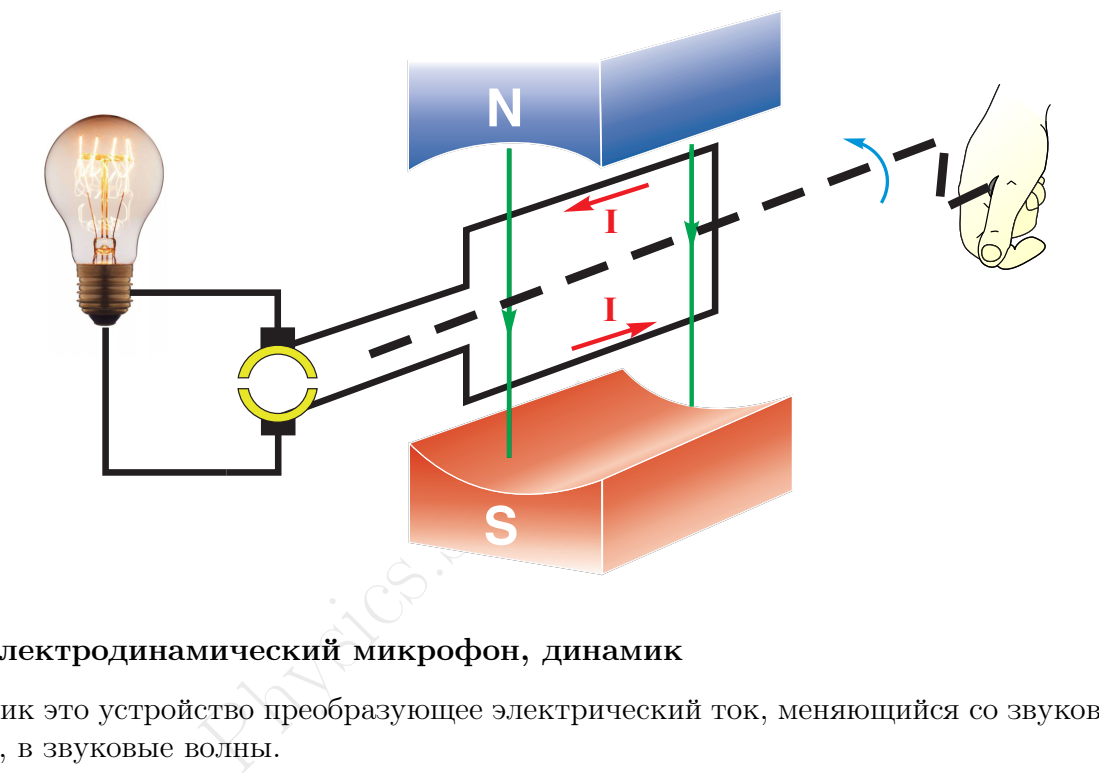

### 14.12.2 Электродинамический микрофон, динамик

- 1. Динамик это устройство преобразующее электрический ток, меняющийся со звуковой частотой, в звуковые волны.
- 2. устройство микрофона и динамика
- 3. принцип действия

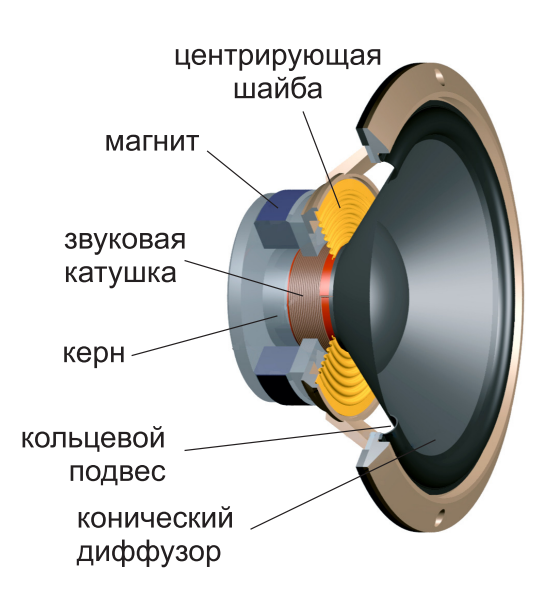

# 14.13 Магнитные свойства вещества

Мы уже вводили величину характеризующее воздействие вещества на магнитное поле:

$$
\mu=\frac{B}{B_0}
$$

Можем ли мы для каких-либо веществ сказать поле в них больше или меньше? Вообще говоря нет. Но существуют вещества, которые обладают достаточно сильными магнитными свойствами (например железо).

Все вещества по магнитным свойствам можно разделить на 3 группы:

- 1. **Диамагнетики**  $\mu$  < 1,  $\mu$ <sub>H<sub>2</sub></sub> = 0.999937, серебро 0.999981
- 2. Парамагнетики  $\mu > 1$ ,  $\mu_{O_2} = 1.000017$ , воздух 1.00000036, олово 1.000004
- 3. Ферромагнетики  $\mu >> 1, \mu \neq const$  кобальт 174, никель 1120, сталь 2180, трансф.сталь 7500

пара и диамагнетики вообще<br>Dля не почувствовать, но разл<br><u>перименте</u>.<br>*Магнитное поле*<br>C чем же связано.<br>ет магнитное поле, а<br>своим магнитным свойствам<br>и на эти вопросы смогла бы дат<br>оение атома. Хотя идею об это Понятно, что для нас пара и диамагнетики вообще не обладают магнитными свойствами, такое малое изменение поля не почувствовать, но различие в поведение этих веществ можно увидеть в следующем [эксперименте.](https://youtu.be/YJZuRn5Cpf8)

$$
\begin{array}{c|c}\n\hline\nN \stackrel{A}{\Rightarrow} S & N \stackrel{Bi}{\rightarrow} S \\
\hline\n\end{array}
$$

Магнитное поле выталкивает диамагнетик и он ориентируется перпендикулярно магнитному полю.

С чем же связано, что один газ, скажем водород ослабляет магнитное поле, а другой - кислород - усиливает. Почему

железо так отличается по своим магнитным свойствам от алюминия?

Окончательные ответы на эти вопросы смогла бы дать только квантовая теория, т.к. именно она смогла объяснить строение атома. Хотя идею об этом разработал еще Ампер, а следующий шаг был сделан французским физиком Полем Ланжевеном.

Современная электронная теория магнетизма основана на следующем: в каждом атоме вокруг ядра по замкнутым орбитам движутся электроны, тем самым создавая орбитальный магнитный момент.

$$
\bigoplus^{\overrightarrow{p}_{\text{op6}}}
$$

$$
\vec{p}_{\rm op6} = I S \vec{n}
$$

Электрон вращается вокруг собственной оси(не совсем корректно), поэтому он создает дополнительное магнитное поле, его описывают спиновым магнитным моментом:  $\vec{p}_{\text{cndh}}$ 

Протоны не имеют возможности двигаться по определенным траекториям, поэтому магнитное поле ядра примерно в 2000 раз меньше спинового и орбитального. Им обычно пренебрегают, тогда магнитный момент атома будет равен:

$$
\vec{p} = \sum \vec{p}_{\text{chm}} + \sum \vec{p}_{\text{op6}}
$$

Оказалось, что у диамагнетиков  $\vec{p}_{ar} = 0$ , а у парамагнетиков нет.

# 14.13.1 Природа парамагнетизма

Если магнитный момент атома не равен нулю, то это направленный вектор. Тогда парамагнетик можно изобразить следующим образом:

E

Демонстрация: кодоскоп

Магнитные моменты атомов ориентируются в пространстве, как магнитные стрелочки. Но поскольку остается хаотичное движение, ориентация будет преимущественно по

#### полю!

# 14.13.2 Природа диамагнетизма

Сначала исходим из того, что магнитный момент атома равен нулю. Причем это справедливо для каждого атома. Что происходит когда такое вещество попадает в магнитное поле? Рассмотрим это на примере водорода.

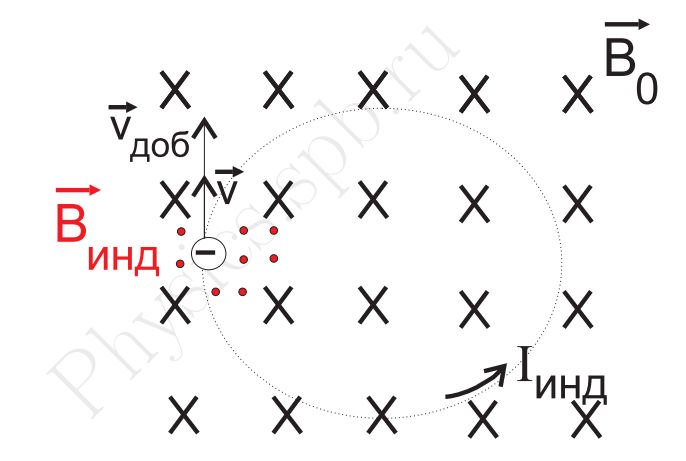

Электрон вращается вокруг ядра по стационарной орбите. При попадании в магнитное поле, кроме Кулоновской силы, начинает действовать сила Лоренца:

$$
F_{\rm JI}=eBv
$$

Определим ее направление:

$$
v \uparrow \quad \vec{v}' = \vec{v} + \vec{v}_{\text{p0}}
$$

т.к.  $F \uparrow = ma_n = m\frac{v^2}{r}$  $\frac{r^2}{r}$  ↑

Следовательно ток связанный с движением электрона увеличится, но ток связанный с движением положительных частиц. Поле создаваемое током внутри сильнее чем снаружи, следовательно поле ослабнет внутри сильнее, чем увеличится снаружи. Все это можно объяснить по правилу Ленца.

Это явление возникает во всех веществах, но если у частиц вещества имеется отличный от нуля магнитный момент, то частицы располагаются таким образом, что их магнитные моменты ориентируются по направлению внешнего магнитного поля и этим усиливают его.

# 14.14 Ферромагнетики

Перечислим основные свойства ферромагнетиков:

1.  $\mu >> 1$ 

- 2.  $\mu \neq const, \quad \mu = f(B_0, \text{HAMATHWHHCHHCTH})$
- 3. У ферромагнетиков существует магнитное насыщение, т.е. состояние при котором, все элементарные тока оказываются ориентированы по внешнему магнитному полю.
- 4. Обладают остаточной намагниченностью
- 5. Наличие температуры, выше которой в-во перестает быть ферромагнетиком. Эта температура называется точкой Кюри. Например точка Кюри: у железа 767◦C, у кобальта  $1130 °C$ , у никеля  $360 °C$

Ферромагнетизм объясняется особенностью кристаллического строения. В результате сильного электромагнитного взаимодействия между молекулами они так располагаются в кристаллической решетке, что образуют целый области самопроизвольно намагниченные до полного насыщения.

Эти области называются доменами, и имеют характерный размер  $10^{-2} \div 10^{-4}$ см.

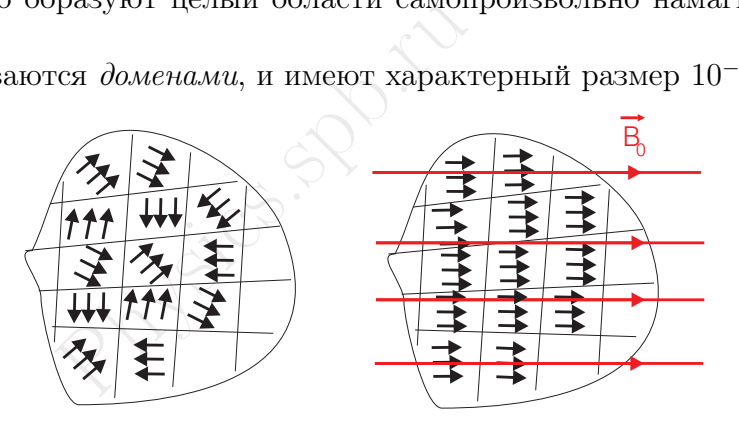

Намагниченность ферромагнетика осуществляется путем ориентации по полю, не отдельных токов, а целых доменов.

График  $\mu(B)$ 

Русским физиком Александром Григорьевичем Столетовым была экспериментально получена следующая зависимость  $\mu = f(B_0)$ 

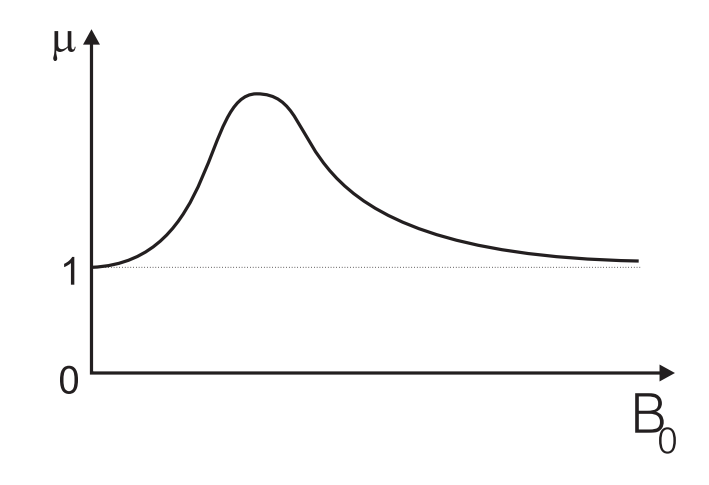

$$
\mu = \frac{B_{\text{cpe,na}}}{B_0} = \frac{B_0 + B_{\text{ham}}}{B_0}
$$

где  $B_{\text{Ham}}$  - существенно зависит от величины внешнего магнитного поля.

При малых и очень сильных внешних полях образец ведет себя, как парамагнетик.

#### 14.14.1 Магнитный гистерезис

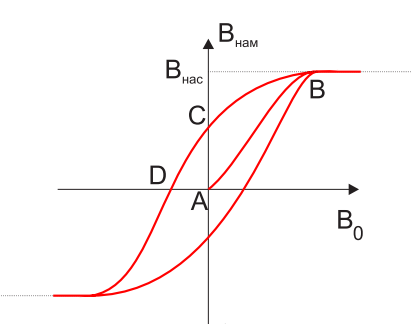

Процесс намагничивания ферромагнетиков зависит от предыдущей истории намагничивания вещества. Это явление называется гистерезисом.

Экспериментальный график соответствующий этому явлению принято называть петлей гистерезиса.

Возьмем размагниченный ферромагнетик, поместим его во внешнее поле  $B_0$ , которое начнем увеличивать от нулевого значения. При этом индукция магнитного поля внутри

ферромагнетика будет расти вместе с увеличением  $B_0$ (участок AB).

Дальнейшие возрастание индукции намагничивающего поля не приводит к увеличению индукции поля в ферромагнетике, достигает насыщение.

сти вместе с увеличением  $B_0$ (у<br>ие индукции намагничивающе<br>етике, достигает насыщение.<br>нее магнитное поле  $B_0$  до нуля<br>*чость* - AC, чтобы полностью<br>ложно направленное внешнее<br>ои которой ферромагнетик раз<br>ать увеличива Далее уменьшая внешнее магнитное поле  $B_0$  до нуля увидим, что ферромагнетик сохранил остаточную намагниченность - AC, чтобы полностью размагнитить ферромагнетик, надо будет приложить противоположно направленное внешнее магнитное поле.

Значение индукции, при которой ферромагнетик размагничивается, называется коэрцитивной силой.

Если далее снова начать увеличивать внешнее магнитное поле, то процесс намагничивания(только в другом направлении) снова повторится.

Ферромагнетики с малой коэрцитивной силой называют магнитно-мягкими, а с большой магнитно-твердыми.

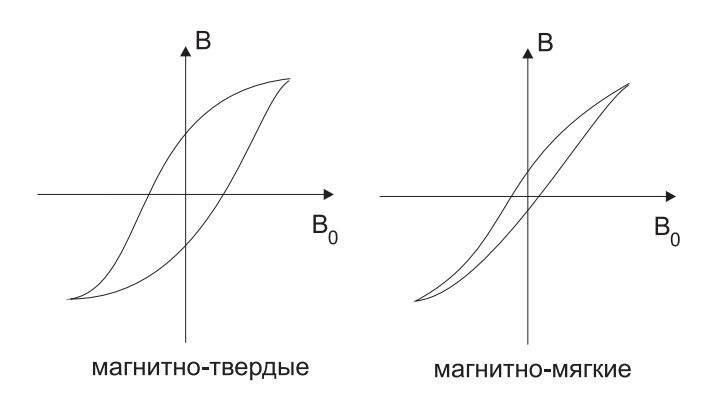

Магнитно-мягкие стали применяют в трансформаторах, а магнитно-твердые для постоянных магнитов.

### 14.14.2 Магнитная защита

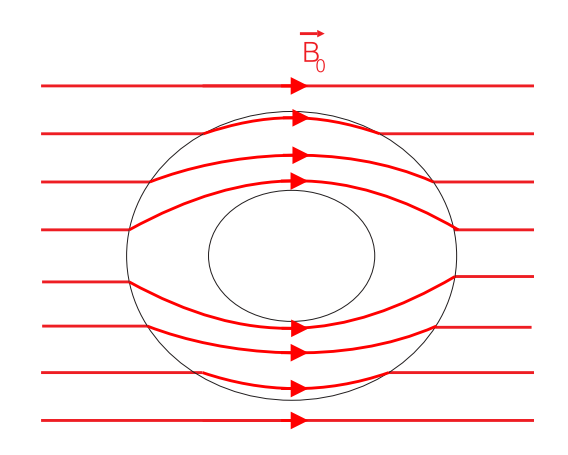

Почти полное устранение магнитных полей внутри пространства окруженного ферромагнетиком называется магнитной защитой

Physics.spb.ru Пример устранения магнитных полей можно посмотреть в следующем [эксперименте.](https://youtu.be/V7yOPlnyQY4)

24 октября 2023 г. 36 [©physics.spb.ru](http://physics.spb.ru)